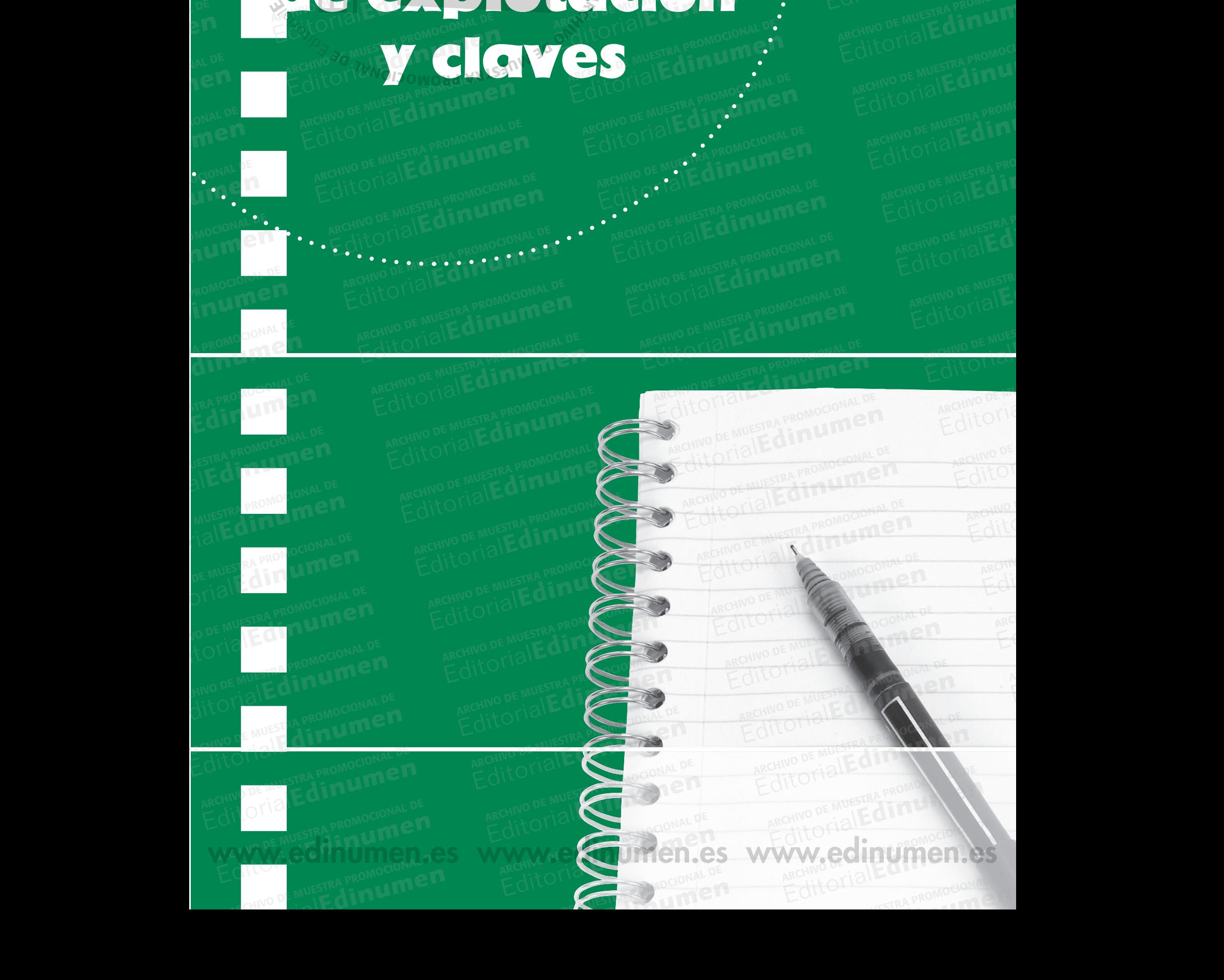

#### Sugerencias de explotación REGIONAL PROMOCIONAL DE MARCHIVO DE AIT CHAIRD DE MUESTRA PROMOCIONAL DE Editorial Editorial De Muestra Promocional **Edinument Archivo Sulge** Editorial Editorial Editorial Description De Music De Music De Music De Music De Music De Music De Music De Mu<br>Editorial De Music De Music De Music De Music De Music De Music De Music De Music De Music De Music De Music<br>Ed Editorial PROMOCOLOGICAL **Edigerencias** EditorialEd**inumen** de explotación EditorialEduraten ARCHIVESTRA REPUBLIC DE MUEST **u m e •** arch VI<br>I <sup>D</sup> O E LOTIE E<sup>l</sup> d **ni u me n**

ARCHIVO DE MUESTRA PROMOCIONAL EditorialEdinument

AITOMAL DE MUESTRA PROMOCIONAL DE **EditorialEdinumen** 

AITOTIAILE **EditorialEdinumen** 

RECHIVO DE MUESTRA PROMOCIONAL DE ARCHIVO DE MUESTRA PROMOCIONAL DE CONSTRUESTRA PROMOCIONAL

REGIT LINE DE ANTISTRA PROMOCIONAL DE ARCHIVO DE MUESTRA PROMOCIONAL DE CONTRA PROMOCIONAL DE CONTRA PROMOCIONAL DE CONTRA PROMOCIONAL DE CONTRA PROMOCIONAL DE CONTRA PROMOCIONAL DE CONTRA PROMOCIONAL DE CONTRA PROMOCIONAL

ARCHIVO DE MUESTRA PROMOCIONAL DE REditorial **Editorial** 

Editorian

ARCHIVO DE MUESTRA PROMOCIONAL DE EditorialEd**inumen** ARCHIVOTAL DE MARCHIVO DE MARCHIVO

ARCHIVO DE MUEDIE ANALISERA ALTER

## Unidad 1 Editorial en Editorial en Editorial en Editorial en Editorial en Editorial en Editorial en Editorial en Editorial en Editorial en Editorial en Editorial en Editorial en Editorial en Editorial en Editorial en Editorial en E RECHIVO DE MUESTRA PROMOCIONAL DE ARCHIVO DE MUESTRA PROMOCIONAL DE CONSTRUESTRA PROMOCIONAL **ARCHIVO DE MUESTRA PRODUCTION**<br>Archivo de Muestra Proposa de Muestra proposa de la proposa de la proposa de la proposa de la proposa de la pr<br>Archivo de Muestra Proposa de la proposa de la proposa de la proposa de la prop **ARCHIVO DE MUEL DE MUEL DE MUEL DE MUEL DE MUEL DE MUEL DE MUEL DE MUEL DE MUEL DE MUEL DE MUEL DE MUEL DE MU**<br>Andel de Muel De Muel De Muel De Muel De Muel De Muel De Muel De Muel De Muel De Muel De Muel De Muel De Muel<br> Editorial **Unidad 1**<br>Editorial Editorial Editorial De Muestra Promocional<br>Rediversity of **Cómo mela el primer día!**<br>En esta primera unidad se hace una revisión de contenidos del nivel A Editorial Promotor City (1998) **ARCHIVO DE MUESTRA PROPERTY ARCHIVO DE CONSTRA PROPERTY AND ESTABLISHED DE LA PROPERTY ARCHIVO DE LA PROPERTY**<br>AND DE LA PROPERTY AND DE LA PROPERTY AND DE LA PROPERTY AND DE LA PROPERTY AND DE LA PROPERTY ARCHIVES AND DE Www.editorion.com

En esta primera unidad se hace una revisión de contenidos del nivel A1 de Club PRISMA y se introducen algunas expresiones coloquiales propias del lenguaje juvenil. De ahí el título de la unidad: el verbo molar significa gustar. Se usa en expresiones coloquiales para expresar que algo te gusta mucho. Una real promociona *molar* significa *gustar*. Se usa en expresiones coloquiales para expresar que algo te gusta mucho. Una **n** expresión similar es *¡Qué guay!*<br>
ARCHIVO DE MUESTRA PROMOCIONAL DE MUESTRA PROMOCIONAL DE MUESTRA PROMOCIONAL DE MUESTRA PROMOCIONAL DE MUESTRA PROMOCIONAL DE MUESTRA PROMOCIONAL DE MUESTRA PROMOCIONAL DE MUESTRA PROMOCI En esta primera unidad se ha<br>cen algunas expresiones colo<br>molar significa gustar. Se usa En esta primera unidad se hace una revisión de contenidos del nivel Al d<br>cen algunas expresiones coloquiales propias del lenguaje juvenil. De ahí<br>*molar* significa *gustar*. Se usa en expresiones coloquiales para expresar Editorial<br>Editorial<br>Editoriale de lenguaie invenil De abí e En esta primera unidad se hace una revisión de contenidos del nivel Al de ven algunas expresiones coloquiales propias del lenguaje juvenil. De ahí el *molar* significa *gustar*. Se usa en expresiones coloquiales para expre **EditorialEdinumen** ALTO MAL DE MUESTRA PROMOCIONAL DE MA y se introdu-Editorial Promocion<br>Editorial Linux<br>Editorial CAITOTIAL **u m e •**

CITUM DE MUESTRA PROMOCIONAL D

#### iDe vuelta al insti!

 $\sum_{i=1}^n$ d **ni u men•**

El "insti" es la palabra coloquial que utilizan los jóvenes para referirse al instituto, de la misma forma que<br>El "insti" es la palabra coloquial que utilizan los jóvenes para referirse al instituto, de la misma forma que Editorial Editorial Editorial Promocional<br>Editorial Promocional<br>Editorial Promocional<br>Editorial<br>Editorial Promocional Archivo De Muestra Promocional<br>Internacional Proportional Archives para referirse al colegio.<br>**1.1.** La OTL<sup>O</sup><br>**EditOTTO E MUESTRA PROMOCION** Forma que Forma que<br>
Editor<sup>i</sup>al Editorial<br>
e habla del <sup>1</sup>21 Editorial El "insti" es la palabra coloquial que utilizan los jóver

- La fotografía del "cole" para referirse al colegio.<br> **1.1.** La fotografía del ejercicio sirve de introduccional primer día de curso en el instituto. Tal y com 1.1. La fotografía del ejercicio sirve de introducción para la lectura del ejercicio siguiente, que habla del primer día de curso en el instituto. Tal y como se explica en el encabezado, los estudiantes tienen de transmitted **al instillation**<br>
despite that for the form of the form of the form of the mismis in finity and the fotografía delegration of the mismis in finity and the form of the mismis in finity of the mismis sobre lo impos hablan del "cole" para referirse al colegio.<br>
La fotografía del ejercicio sirve de introducción para la lectura del ejercicio signifier día de curso en el instituto. Tal y como se explica en el encabezado, lo<br>
que de eción para la lectura del ejercicio sigue<br>
omo se explica en el encabezado, los<br>
o que suelen hacer cada comienzo d ARCHIVO DE MUESTRA PROMO **EXECUTE:**<br>ARCHINO DE MUESTRA PROMO<br>**LA LECTU-**
- 1.1.1. En el texto se introducen algunas expresiones coloquiales que aparecen resaltadas. Tras la lectu-<br>
ra, los estudiantes tendrán que inferir su significado a través del contexto.<br>
1.1.2. 1. c; 2. a; 3. b; 4. f; 5. d; ra, los estudiantes tendrán que inferir su significado a través del contexto. que describir la fotografía y habl<br>1. En el texto se introducen alguna<br>ra, los estudiantes tendrán que ARCHIVO DE MUESTRA PRO Recture DE MUESTRA PRO<br>ARCHINO DE MUESTRA PRO<br>EditorialEd**in**

#### 1.1.2. **1. c; 2. a; 3. b; 4. f; 5. d; 6. e.**

**AITOMAL DE MUESTRA PROMOCIONAL DE Editiumen.** 

**ARCHITOMOCIONAL DE CHARCHIVO DE MUESTRA PROMOCIONAL DE LA CHARCHIVACIÓN DE LA CHARCHIVACIÓN DE LA CHARCHIVACIÓN**<br>CONTRO DE MUESTRA PROMOCIONALE DE LA CHARCHIVACIÓN DE MUESTRA PROMOCIONALE DE LA CHARCHIVACIÓN DE LA CHARCHI

- 1.1.3. Esta actividad pretende activar los conocimientos adquiridos por los alumnos en el nivel A1 de que describir la fotografía y hablar sobre lo que suelen hacer cada comienzo de curso.<br>
En el texto se introducen algunas expresiones coloquiales que aparecen resaltadas. Tras<br>
ra, los estudiantes tendrán que inferir su si **Regulares: levantarse, ducharse, desayunar, llegar, ver, mosquearse, escuchar, enseñar, gustar. Irregulares: vestirse, coger (irregularidad fonética), ponerse, seguir, empezar, comenzar,**  ra, los estudiantes tendran que inf<br>1. c; 2. a; 3. b; 4. f; 5. d; 6. e.<br>Esta actividad pretende activar lo tia actividad pretende activar los d<br>lub PRISMA, concretamente del p<br>**egulares:** levantarse, ducharse, de<br>**regulares:** vestirse, coger (irregu editorial rise entrinal que intern es eiginitates a natios de concertion<br>c; **2.** a; **3.** b; **4.** f; **5.** d; **6.** e.<br>ta actividad pretende activar los conocimientos adquiridos por los alumnos e<br>ub PRISMA, concretamente del PRISMA, concretamente del presente de indicativo, tanto regular como irregulares: levantarse, ducharse, desayunar, llegar, ver, mosquearse, escuchar, en gulares: vestirse, coger (irregularidad fonética), ponerse, seguir, e gar, ver, mosquearse, escuchar, ens<br>iética), ponerse, seguir, empezar<br>pensar, tener, haber. ARCHIVO DE MUESTRA P de<br>**ARCHIVO DE MUESTRA P**<br>**EditorialEdi** ROHITO DE MUESTRA **GILLO**<br>**G**<br>EditorialEd
- **ser, dar, elegir, salir, decir, ir, estar, distraerse, pensar, tener, haber.**<br> **Irregularidades vocálicas:** vestirse: me visto; empezar: empiezo;<br>
zar: comienzo. 1.1.4. **Irregularidades vocálicas: vestirse: me visto; empezar: empiezo; pensar: pienso; comenzar: comienzo.**  A PROMOCIONAL DE r, elegir, salir, decir, ir, estar, distraerse, pensar, tener, haber.<br>**laridades vocálicas:** vestirse: me visto; empezar: empiezo; pensar: piens<br>mienzo.<br>**laridades en 1.ª persona:** ponerse: me pongo; dar: doy; salir: salgo mpezar: empiezo; pensar: pienso<br>pongo; dar: doy; salir: salgo; est;

**Irregularidades en 1.ª persona: ponerse: me pongo; dar: doy; salir: salgo; estar: estoy; distraerse: me distraigo.**  omienzo.<br>**laridades en 1.ª persona:** pone<br>rsse: me distraigo.<br>**e una irregularidad:** decir: digo.

**Más de una irregularidad: decir: digo, dices…; tener: tengo, tienes…; seguir: sigo (irregularidad vocálica + irregularidad fonética); elegir: elijo (irregularidad vocálica + irregularidad fonética). una irregularidad:** decir: digo, d<br>vocálica + irregularidad fonética)<br>tica).<br>**regularidades:** coger: cojo (irre ridades en 1.ª persona: ponerse: me pongo; dar: doy; salir: salgo; esta<br>e: me distraigo.<br>**una irregularidad:** decir: digo, dices...; tener: tengo, tienes...; seguir: sigo<br>ocálica + irregularidad fonética); elegir: elijo (i ngo; dar: doy; saiir: saigo; estar:<br>ner: tengo, tienes...; seguir: sigo<br>elijo (irregularidad vocálica + irre

**Otras irregularidades: coger: cojo (irregularidad fonética); ser: soy, eres, es…; ir: voy, vas, va…; haber: hay. 1.1.6. Empezar:** empiezo, empiezas, empieza, empezamos, empezáis, empiezan; **Poder:**<br> **1.1.6. Empezar:** empiezo, empiezas, empieza, empezamos, empezáis, empiezan; **Poder:** pue-Solution (integrational vocalica + integration)<br>
Editorial<br>Editor<sup>promoc</sup>

do, puedes, puede, podemos podéis, pueden; **Seguir:** sigo, sigues, sigue, seguimos, seguís, siguen; **Jugar:** juego, juegas, juega, jugamos, jugáis, juegan; **Decir:** digo, dices, dice, decimos, decís, dicen; **Oír:** oigo, oy **siguen; Jugar: juego, juegas,** juega, **jugamos, jugáis,** juegan; **Decir: digo,** dices, **dice,** decimos, **decís, dicen; Oír:** oigo, **oyes,** oye, **oímos, oís, oyen; Ir: voy,** vas, **va, vamos,** vais, **van;**  Ser: soy, eres, es, somos, sois, son; **Estar:** estoy, estás, está, estamos, estáis, están.<br>Para la corrección de estas actividades, recomendamos la utilización de la transparencia Para la corrección de estas actividades, recomendamos la utilización de la transparencia 1.<br> **Editor Transparencia 1. Presente de indicativo irregular.**<br>
Editor de la transparencia 1. Presente de indicativo irregular. Ser: soy, eres, es, somos, sois, son; Estar: estoy, estàs, està, estamos, estàis, estàn.<br>Para la corrección de estas actividades, recomendamos la utilización de la transparencia l.<br>Transparencia 1. Presente de indicativo i **DE MARCHISTRA PROMOCIONAL DE MARCHI** UESTRA PROMOCION<sub>ER</sub> ARCHIVO DE MUESTRA PROMOCIONAL SI **EDITORIALE DEPARTMENT CONTINUES** DE MUESTRA PROMOCIONAL DE DE MUESTRA PROMOU**SET:**<br>OrialEd**inum**Para alica + irregularidad fonética); elegir: elijo (irregularidad vocálica + irrega).<br> **alica + irregularidad fonética)**; elegir: elijo (irregularidad vocálica + irrega).<br> **gularidades:** coger: cojo (irregularidad fonética); s Marialeos: esger: esjer (iriegenariada forietica), ser: soy, eres, so...., n.<br>Poer: hay.<br>Inpiezo, empiezas, empieza, empezamos, empezáis, empiezan; **Poder:** p<br>uede, podemos podéis, pueden; **Seguir:** sigo, sigues, sigue, se empezáis, empiezan; **Poder:** p<br>sigo, sigues, sigue, seguimos, segu<br>iegan; **Decir:** digo, dices, dice, de de, podemos podéis, pueden; **Seguir:** sigo, sigues, sigue, seguimos, segui juego, juegas, juega, jugamos, jugáis, juegan; **Decir:** digo, dices, dice, decir, **Ofr:** oigo, oyes, oye, ofmos, oís, oyen; **Ir:** voy, vas, va, vam gan; **Decir:** digo, dices, dice, deci<br>Ir: voy, vas, va, vamos, vais, van<br>stá, estamos, estáis, están.<br>ilización de la transparencia l.

## Transparencia 1. *Presente de indicativo irregular.*<br>Ficha 1. *Ejercicios de consolidación: el presente de* OTIBUESTRA PRO**MUESTRA PROMOCIONAL DE Trans EDIT Transport Transport Transport Transport**

#### **Ficha 1.** *Ejercicios de consolidación: el presente de indicativo irregular.*

- **van; 11. sois.**  Van; 11. sois.<br> **B.** 1. cuesta; 2. empiezan; 3. duerme; 4. Quiero; 5. pides, voy. curve DE MUESTRA PROMOCIONAL D<br> **C.** 1. quedo; 2. me levanto; 3. llego; 4. desayuno; 5. leo; 6. subimos; 7. pasamos; 8. nos<sup>to NAL D</sup> TOTIAL **ENTERNAL PROMOCIONAL DE MUESTRA PROMOCIONAL DE CALIF** HIVO DE MUESTRA PRESSENTED **A. 1. por** e; 3. hacemos; 4. sé; 5. trae; 6. 1<br>piezan; 3. duerme; 4. Quiero; 5 de consolidación: el presente de indicativo irregular.<br>
e; 3. hacemos; 4. sé; 5. trae; 6. tienen; 7. conozco; 8. salís; 9. doy; 10. al<br>
piezan; 3. duerme; 4. Quiero; 5. pides, voy.<br>
levanto: 3. llego: 4. desayuno: 5. leo: Eivo irregular.<br>
conozeo; 8. salís; 9. doy; 10.
	- B. **1. cuesta; 2. empiezan; 3. duerme; 4. Quiero; 5. pides, voy.**

LIBRO DEL PROFESOR. NIVEL **A2 • CLUB PRISMA | 13** CLONAL D 1. cuesta; 2. empiezar; 3. duerme; 4. Quiero; 5. pides, voy.<br>
1. quedo; 2. me levanto; 3. llego; 4. desayuno; 5. leo; 6. subimos; 7. pasamos; 8. nos<sup>oNAL DE</sup><br>
vamos; 9. suele; 10. vamos; 11. suele; 12. llueve; 13. se ven; **Preparo; 17.** me lavo; 18. ceno; 19. coloco; 20. desconecto; 21. es; 22. Me meto; 23. preparo; 24. me relajo; 25. me duermo. **preparo; 24. me relajo; 25. me duermo.** RCHIVO DE MUESTRA ROI**B. 1. CUESTRA**<br>ARCHIVO DE MUESTRA **C. 1. quest** REATIVE DE MUESTRA **C. 1.** quede ARCHINO DE MUESTR<sub>A PRO</sub>MOCHE PROMOCHE Receive DE MUESTR<sub>erence</sub> prompteparo; 2 **3.** hacemos; **4.** sé; **5.** trae; **6.** tienen; **7.** conozco; **8.** salís; **9.** doy; **10.**<br>ezan; **3.** duerme; **4.** Quiero; **5.** pides, voy.<br>vanto; **3.** llego; **4.** desayuno; **5.** leo; **6.** subimos; **7.** pasamos; **8.** nos<br>**0.** EditorialEd**inumen Editorial Promocional DE**<br>Editorial Promocional De Muestra Profesor Nivel A2 . Club PRISMA 13<br>ARCHIVO DE MUESTRA PROMOCIONAL DE MUERO DEL PROFESOR, NIVEL A2 . CLUB PRISMA 13<br>Editorial Promocional De

TEDITORIAL PROMOCIONAL DE CONSTRA PROMOCIONAL DE CONSTRA PROMOCIONAL DE CONSTRA PROMOCIONAL DE CONSTRA PROMOCIONAL

ARCHIVOTIAL PROMOCIONAL DE

WWW.edinumen.es www.edinumen.es www.edinumen.es

1.2. Esa actividad es la primera de una serie que se aportará al Dossier del Portfolio del estudiante, a lo largo del libro. REHIVO DE MUESTRA REGIO CIONAL DE ARCHIVO DE MUESTRA PROMOCIONAL<br>ARCHIVATORIALE DE MUESTRA REGIO CIONAL CHIVO DE MUESTRA PROMOCIONAL<br>EL **STORIALE DE MUESTRA REGIO CIONAL CHIPARPIE QUE SE ADOPTATA AL I** 1.2. Esa actividad es la<br>
1.2. Esa actividad es la<br>
lo largo del libro. Editorial De Carpo de la primera de una serie que se aportará al Do CHIL<sup>O</sup> DE MUESTRA PROMOCION<sub>E</sub><br>**AZ**CHIVO DE MUESTRA PROMOCIONAL D<br>**Je una serie que se aportará al Dos** una serie que se aportará al Dossie<br>Frecemos en las fichas 2a y 2b el pa<br>Frecente Dejamos a criterio del profe CHILOTIAL DE MUESTRA PROMOCIONAL DE Editorial PROMOCIONAL PROMOCIONAL P DIO del estudiante, a<br>I presente de indica-

Como final de este epígrafe ofrecemos en las fichas 2a y 2b el paradigma del presente de indicativo en la Hispanoamérica voseante. Dejamos a criterio del profesor su introducción o no, según los intereses particulares de su grupo de estudiantes. **u** Como final de este epígrafe ofrecemos en las fichas 2a y 2b el para<br>tivo en la Hispanoamérica voseante. Dejamos a criterio del profes<br>los intereses particulares de su grupo de estudiantes.<br>**Voseo pronominal**<br>El voseo prono 1.2. Esa actividad es la primera de una serie que se aportará al Dossi<br>lo largo del libro.<br>Como final de este epígrafe ofrecemos en las fichas 2a y 2b el protivo en la Hispanoamérica voseante. Dejamos a criterio del prof<br>l Editorial Francisco de Profesor<br>Inte. Dejamos a criterio del profesor<br>Prupo de estudiantes. PROMOCIONAL D<br>Bresente de indica ARCHIVO DE MUESTRA PROMOCIONAL DE **EDITORIALESTRA PROMOCIONAL**<br>ANGELIA DE MUESTRA PROMOCIONALES<br>ATIVO (IVOS/ AVII - LA PROMOCIONAL **1.2.** Esa actividad es la primera de una serie que se<br>lo largo del libro.<br>Como final de este epígrafe ofrecemos en las<br>los intereses particulares de su grupo de estud

#### **Voseo pronominal**

El voseo pronominal<br>
El voseo pronominal es el uso del pronombre *vos* como sujeto *(vos comés)*, vocativo *(¡Vos! Ayu-*<br>
ARCHIVO DE MUESTRA PRODUCED DE MUESTRA PRODUCED DE MUELLO DE MUELLO DE MUELLO DE MUELLO DE MUELLO DE *dame)*, complemento con preposición *(Te vi a vos)*, y como término comparativo *(Es alto como*  **Voseo pronominal**<br>El voseo pronominal es el uso del pronombre vos como sujeto (vos *comés)*, vocativo (¡*Vos! Ayu-dame)*, complemento con preposición (*Te vi a vos)*, y como término comparativo *(Es alto como*<br>vos). En lo *dame)*, complemento con preposición *(Te*<br>vos). En los casos de complementos sin p<br>*(Te hablo a vos; ¿Cómo vas vos a tu casa?)*. vos). En los casos de complementos sin preposición y los pronombres átonos se utiliza *te* y *tu*<br>*(Te hablo a vos; ¿Cómo vas vos a tu casa?)*<br>**Voseo**<br>Se llama voseo verbal a la variación en las desinencias verbales de la **Editor**<br>
El voseo pronominal es el uso del pronombre vos como sujeto (vos como de Muestra dame), complemento con preposición (Te vi a vos), y como término<br>
vos). En los casos de complementos sin preposición y los pronombr dame), complemento con preposición (*le vi a vos*), y como término co<br>vos). En los casos de complementos sin preposición y los pronombres<br>(*Te hablo a vos; ¿Cómo vas vos a tu casa*?).<br>**Voseo**<br>Se llama voseo verbal a la var ivo (i Vos! Ayu-<br>
e PROMOCIONAL PROMOCIONAL DE MUESTRA PROMOCIONAL DE MUESTRA PROMOCIONAL DE MUESTRA PROMOCIONAL DE MUESTRA PROM<br>PALITICIZA DE MUESTRA PROMOCIONAL DE MUESTRA PROMOCIONAL DE MUESTRA PROMOCIONAL DE MUESTRA PR **EDITOR WAS AVALLED PROMOCION**<br>
Edita *te* y *tu*<br>
Edita *te* y *tu* **ARCHIVO DE MUESTRA PROMOCION<br>ARCHIVO DE MUESTRA PROMOCION e**  $\tilde{c}$ **•**

**m**

#### **Voseo**

**TRA PROMOCIONAL DE** Edinumen

 $ARCHIV$ REDITORIAL BY PROMOCIONAL D

> $\sum_{i=1}^n$ d **ni u men•**

**WAW.EditOmen.es** 

ARCHIVORES PROMOCIONAL DE

**Para referirse a la segunda persona del singular.**<br>
Para referirse a la segunda persona del singular.<br>
Para persona del singular. Editoriales de la segun<br>Esingular.<br>Estralecen execución de Panamá: Editorial Promocion **del plural 211 EDITOR DE MUESTRA PROMOCA** nonces en pre<br>*s a tu casa?)*<br>ación en las de<br>ssona del singu  $\frac{V_{\rm c}}{V_{\rm c}}$ 

#### **Distribución geográfica**

El voseo predomina en América Central, con excepción de Panamá; y en Sudamérica, en Argentina, Uruguay y Paraguay. En estos países, el voseo se ha introducido en la lengua escrita, de modo que el uso de *tú* está casi extinguido. Convive con el *tú* en el centro de Chile, en algunos departamentos de Colombia, occidente de Venezuela, sur de México, nororiente de Bolivia, norte de Ecuador y norte de Panamá. En España, República Dominicana, Puerto **Distribución geográfica**<br>El voseo predomina en América Central, con excepción de Panamá; y en Sudamérica, en<br>Argentina, Uruguay y Paraguay. En estos países, el voseo se ha introducido en la lengua es-<br>crita, de modo que e desaparición. Se estima que el número de personas que usan *vos* en lugar (o además) de *tú* es de un 30% del total de hispanohablantes. de Bolivia, norte de Ecuador y norte de<br>Rico y Perú, el uso de vos ha desaparecid<br>desaparición. Se estima que el número de<br>de un 30% del total de hispanohablantes. paraformas dia asgunda p<br> **Distribución geográfica**<br>
El voseo predomina en Am<br>
Argentina, Uruguay y Parag Editorial de la variación en las desinencias verbales de la segunda<br>
para referirse a la segunda persona del singular.<br> **Distribución geográfica**<br>
El voseo predomina en América Central, con excepción de Panamá;<br>
Argentina, Argentina, Uruguay y Paragua<br>crita, de modo que el uso de t<br>en algunos departamentos de<br>de Bolivia, norte de Ecuador y al, con excepción de Panamá; y e<br>os países, el voseo se ha introducid<br>i extinguido. Convive con el *tú* en e<br>oscidante de Vanazuela, sur de M Editorial, e modo que el uso de *tú* está casi extinguido. Convive con el *tú* en el en algunos departamentos de Colombia, occidente de Venezuela, sur de Muestra Bolivia, norte de Ecuador y norte de Panamá. En España, Repú examplese comme complete in the contract of the contract of the contract of the anamá. En España, República Dompor completo en el habla y en Cuba<br>personas que usan vos en lugar (o.a Edico y Perú, el uso de vos ha desaparecido por completo en el habla y en Cuba<br>
esaparición. Se estima que el número de personas que usan vos en lugar (o ad<br>
e un 30% del total de hispanohablantes.<br> **Cha 2a.** *El presente d* Tica, en 1211<br>gua es-<br>e Chile, en 1215 Edi **EDITOR AREAD AREAD PROME**<br>
E Chile, E MUESTRA PROME<br>
Dirente<br>
TIPRO PARCHIVESTRA PRO<br>**Lerto**<br>Archivo DE MUESTRA PRO<br>Archivo DE MUESTRA PRO Editorial<br>Editorial<br>Editorial<br>Editorial RESERVATIONAL EditorialEdi

# **Ficha 2a.** *El presente de indicativo en la Hispanoamérica voseante.***<br>
Ficha 2a.** *El presente de indicativo en la Hispanoamérica voseante***.**

- A. **Yo:** empiezo, **traduzco,** cuento, **salgo, doy,** elijo, **puedo, soy,** traigo, **recuerdo, tengo, digo. Vos: empezás,** traducís, **contás, salís,** das, **elegís, podés,** sos, **traés,** recordás, **tenés,** decís. **Ustedes: empiezan, traducen, cuentan,** salen, **dan, eligen,** pueden, **son, traen, recuerdan,** tienen, **dicen.** Ustedes: empiezan, traducen, cuentan, salen, dan, eligen, pueden, son, traen, recuerdan, tienen, dicen.<br>B. 1. encendés; 2. preferís; 3. conozco; 4. quieren; 5. cuenta; 6. cierra; 7. produce; 8. **1a 2a.** *El presente de indicativo***<br>Yo:** empiezo, traduzco, cuento, sa<br>Vos: empezás, traducís, contás, s<br>Ustedes: empiezan, traducen, c **a 2a.** *El presente de indicativo en la Hispanoamérica voseante.***<br>20: empiezo, traduzco, cuento, salgo, doy, elijo, puedo, soy, traigo, recuerdo<br>20: empezás, traducís, contás, salís, das, elegís, podés, sos, traés, recordá** egono<br>**spanoamérica voseante.**<br>Elijo, puedo, soy, traigo, recuerdo, Editorial Expressive de indicativo en la rispanioanierica voseanie.<br>
Empiezo, traduzco, cuento, salgo, doy, elijo, puedo, soy, traigo, recuerdo, to<br> **s:** empezás, traducís, contás, salís, das, elegís, podés, sos, traés, re o, puedo, soy, traigo, recuerdo, ter<br>gís, podés, sos, traés, recordás, ter<br>en, dan, eligen, pueden, son, traer AITOTIAL **ALCONDE MUESTRI**<br>**ARCHINO DE MUESTRI**
- **podés, te dormís, podés, tenés. Ficha 2b.** *Fragmento de "Conversa"* **(Buzón del tiempo)***, de Mario Benedetti***.** Experens; **3.** conozco;<br>s, te dormís, podés, tenés.<br>ARCHIVO DE MUESTRA PROMOCIONAL DE MUE en; **5.** cuenta; **6.** cierra; **7.** prod

## UESTRA PROMOCIONAL UESTRA PROMOCIONAL editoriale de Mario Benedetti.<br>Editoriale de 1920 est Pesa de las Ta

Mario Benedetti nace en Montevideo el 14 de septiembre de 1920, en Paso de los Toros,<br>Uruguay. Entre 1938 y 1940 reside de una forma continuada en Buenos Aires. En 1945 re-<br>gresa a Montevideo, donde integra la redacción de Uruguay. Entre 1938 y 1940 reside de una forma continuada en Buenos Aires. En 1945 regresa a Montevideo, donde integra la redacción del semanario *Marcha,* clausurado en 1975 por la dictadura. En 1949 pública su primer libro de cuentos *Esta mañana,* y en 1950 los poemas de *Sólo mientras tanto.* En 1953 aparece su primera novela *Quién de nosotros.* Es en **Echa 2b.** *Fragmento de* **"Conversa" (Buzón del tiempo),** *de Mario Benedetti***.<br>
Mario Benedetti nace en Montevideo el 14 de septiembre de 1920, en Paso de los Toros,<br>
Uruguay. Entre 1938 y 1940 reside de una forma continuad** En 1973 tiene que abandonar su país por razones políticas. Durante sus doce años de exilio reside en Argentina, Perú, Cuba y España. El dieciséis de mayo de 1997 Mario Benedetti fue<br>investido doctor *Honoris Causa* por la reside en Argentina, Perú, Cuba y España. El dieciséis de mayo de 1997 Mario Benedetti fue investido doctor *Honoris Causa* por la Universidad de Alicante, España. "Conversa" es uno de los relatos que componen *Buzón del tiempo* (1999). AIRE PROMOCIONAL DE **EDITORIAL PROMOCIDATION** DE MUESTRA PROMOCIONAL PO DE MUESTRA PROMOCHE DUE<br>OrialEdinum En **Fragmento de "Conversa" (Bu:**<br>nedetti nace en Montevideo el 14<br>Entre 1938 y 1940 reside de una 1 Edormís, podés, tenés.<br>**Eragmento de "Conversa" (Buzón del tiempo), de Mario Benedetti.**<br>Redetti nace en Montevideo el 14 de septiembre de 1920, en Paso de los T<br>Entre 1938 y 1940 reside de una forma continuada en Buenos A OTIBULE<br>NO DE MUESTRA PROMOCIONAL<br>NO DE MUESTRA PROMOCIONAL VO DE MUESTRA PROM ntre 1938 y 1940 reside de una for<br>tevideo, donde integra la redaccia<br>dura. En 1949 pública su primer<br>sólo *mientras tant*o. En 1953 apare o *mientras tanto*. En 1993 aparece<br>egua cuando Mario Benedetti alc<br>que abandonar su país por razone<br>ntina, Perú, Cuba y España. El die video, donde integra la redacción del semanario *Marcha*, clausurado en 1975<br>a. En 1949 pública su primer libro de cuentos *Esta mañana*, y en 1950 lo:<br>b mientras tanto. En 1953 aparece su primera novela *Quién de nosotros* ndre*ma,* endustrialed en 1995<br>ntos *Esta mañana*, y en 1950 los<br>ra novela Quién de nosotros. Es en<br>gran trascendencia internacional. ma, reru, Cuba y España. El dieci<br>*Honoris Causa* por la Universidad<br>e componen *Buzón del tiempo* (199 *ua* cuando Mario Benedetti alcanza una gran trascendencia internacional.<br>
e abandonar su país por razones políticas. Durante sus doce años de exilio<br>
na, Perú, Cuba y España. El dieciséis de mayo de 1997 Mario Benedetti f Editorial<br>Editorial<br>Cerca?: **3.** Y vos. *j*aué hacés?:

A. **1.** ¿Siempre estás así, a la defensiva?; **2. ¿Trabajás por aquí cerca?; 3. Y vos, ¿qué hacés?; 4. ¿Me hacés confidencias para que yo te haga las mías?; 5. ¿Cómo te sentís en el nuevo**  estado?; **6.** No te pregunto si vivís sola, porque vas a pegar la espantada.<br>El uso de la forma vos por *tú*. Es una conversación informal. TOTIBLE MUESTRA PROMOCIONAL DE HIVO DE MUESTRA PREMI**OLOGICAL EDIT** ARCHIVO DE MUESTRA ROMOCI<sup>4</sup>. ¿Me RECHIVO DE MUESTRA **ROMOCONESTRA EDITORIE DE MUESTRA EDITORIALE DE LA CARDICACIÓN ESTADO** s así, a la defensiva?; 2. ¿Trabajás<br>nfidencias para que yo te haga la onoris Causa por la Universidad de Alicante, España. "Conversa" es uno<br>omponen *Buzón del tiempo* (1999).<br>Es así, a la defensiva?; 2. ¿Trabajás por aquí cerca?; 3. Y vos, ¿qué hacés?;<br>onfidencias para que yo te haga las mí Esí, a la defensiva?; **2.** ¿Trabajás por aquí cerca?; **3.** Y vos, ¿qué hacés?;<br>dencias para que yo te haga las mías?; **5.** ¿Cómo te sentís en el nuevo<br>pregunto si vivís sola, porque vas a pegar la espantada.<br>vos por *tú*. **Editorial State State State State State State State State State State State State State State State State State State State State State State State State State State State State State State State State State State State S** REGINO DE MUESTRA PROMOCIONAL DE<br>
ARCHIVO DE MUESTRA PROMOCIONAL DE<br>
ARCHIVO DE MUESTRA PROMOCIONAL DE<br>
FOITOTIALE CITOTIALE DE MUESTRA PROMOCIONAL<br>
FOITOTIALE CITOTIALE DE MUESTRA PROMOCIONAL<br>
FOITOTIALE CITOTIALE DE MUES

ROMOCIONAL DE MUESTRA PROMOCIONAL DE Editorial Editorial Editorial Promocional DE

REDITORIAL DE MUESTRA PROMOCIONAL DE MARCHIVO DE MUESTRA PROMOCIONAL DE MARCHIVO DE MESTRA PROMOCIONAL

Editorial Reproduction PM

**EditorialEdinumen** 

**EditorialEditorial** 

ARCHINO DE MUESTRA PROMOCIONALIDE

ARCHIVOTIAL PROMOCIONAL DE

www.<sup>14</sup>ICUB PRISMA · UBRO DEL PROFESOR, NIVEL A2 WWW.edinumen.es www.edinumen.es

B. **El uso de la forma** *vos* **por** *tú***. Es una conversación informal.** ARCHIVO DE MUESTRA PROMOCIONAL

**14** CLUB **PRISMA** • LIBRO DEL PROFESOR. NIVEL **A2**

ARCHIVO DE MUESTRA HAMBELONIAL D

ARCHIVO DE MUESTRA PROMOCIONAL DE Editorial CLUB PRISMA . LIBRO DEL PROFI

**ARCHITOMOCIONAL DE CHARCHIVO DE MUESTRA PROMOCIONAL DE LA CHARCHIVACIÓN DE LA CHARCHIVACIÓN DE LA CHARCHIVACIÓN**<br>CONTRO DE MUESTRA PROMOCIONALE DE LA CHARCHIVACIÓN DE MUESTRA PROMOCIONALE DE LA CHARCHIVACIÓN DE LA CHARCHI

## 2 ¿Qué hacemos este finde? REHIVO DE MUESTRA PROMOCIONAL DE ARCHIVO DE MUESTRA PROMOCIONAL CARCHIVO DE MUESTRA PROMOCIONAL CARCHIVO DE MUESTRA PROMOCIONAL CARCHIVO DE MUESTRA PROMOCIONAL CARCHIVO DE MUESTRA PROMOCIONAL ARCHIVO DE MUESTRA PRO **Editor DE MUESTRA PROMOCIONAL D** Warching of Res

En este epígrafe se tratan algunas expresiones coloquiales comunes entre los jóvenes. El "finde" es el "fin de semana". Editorial Promocional Promocional Promocional Promocional Promocional<br>Meditorial Promocional Promocional<br>Edit<sub>e</sub>Chivo De **Recué hacemos este finde?** En este epígrafe se tratan<br>"fin de semana".<br>" Editorial Editorial De Multiple Contract de Multiple de Multiple de Multiple de Multiple de Multiple de Multiple de Multiple de Multiple de Multiple de Multiple de Multiple de Multiple de Multiple de Multiple de Multiple d Editorial Promocional DE<br>
ROMOCIONAL DE<br>
ROMOCIONAL DE MUESTRA PROMOCIONAL DE Editorial Editor<br>
Editorial<br>
Editoriale 2: tan chula Diál Editorial Promocional DEDITORIAL PROMOCIONAL DE<br>
ARCHIVO DE MUESTRA PROMOCIONAL DE<br>
Editorial Feditorial Promocional DE<br>
"Fin de semana". ARCHIVO DE MUESTRA PROMOCIONAL DE

**u**

#### 2.1. **A. 3; B. 2; C. 1; D. 4.**

 $ARCHIV$ REDITORIAL BY PROMOCIONAL D

> $\sum_{i=1}^n$ d **ni u men•**

ARCHIVORES PROMOCIONAL DE

2.1.1. **Diálogo 1: este finde, ¡Jo, qué rollo! Dialogo 2: tan chula. Diálogo 3: un bocata. Diálogo 4: ¡Cómo mola!, ¡menudo muermo!, dame un toque. n 2.1. A.** 3; **B.** 2; **C.** 1; **D.** 4<br>**2.1.1. Diálogo 1:** este finde<br>**4:** ¡Cómo mola!, ¡me En este epígrafe se tratan algunas expresiones coloquiales comunes entr<br>
"fin de semana".<br> **2.1.** A. 3; B. 2; C. 1; D. 4.<br> **2.1.1. Diálogo 1:** este finde, jJo, qué rollo! Dialogo 2: tan chula. Diá<br>
4: jCómo mola!, jmenudo **Illo! Dialogo 2:** tan chula. **Diálog**<br>mo!, dame un toque.<br>e la palabra malsonante "joder". S **EDITORIAL PROMOCIONAL**<br>**ARCHINO DE MUESTRA PROMOCIONAL** go 2: tan chula. Diálogo 3: un bocata. Diálogo<br>e un toque.<br>a malsonante "ioder". Se usa muy comúnmente. **e**

**Nota:** "Jo" es una abreviatura de la palabra malsonante "joder". Se usa muy comúnmente, tanto entre niños como entre adultos para expresar fastidio, ya que en su forma abreviada no constituye una expresión vulgar. ARCHIVO HOTA: "Jo" es una abre<br>
Mota: "Jo" es una abre<br>
constituye una expresión **2.1.1. Diálogo 1:** este finde, jJo, qué rollo! **Dialogo 2:** tan chula. **Diálo**<br>**4:** ¡Cómo mola!, ¡menudo muermo!, dame un toque.<br>Nota: "Jo" es una abreviatura de la palabra malsonante "joder".<br>tanto entre niños como entre tanto entre niños como entre adultos para e<br>
constituye una expresión vulgar.<br>
2.1.2.1. b; 2. a; 3. c; 4. e; 5. d; 6. j; 7. k; 8. h; 4<br>
2.2. y 2.2.1. Estas actividades formarán parte del Nota: "Jo" es una abreviatura de la palabra malsonante "joder". Se<br>tanto entre niños como entre adultos para expresar fastidio, ya que e<br>constituye una expresión vulgar.<br>**2.1.2.1.** b; **2.** a; **3.** c; **4.** e; **5.** d; **6.** j editorial malsonante yoder . Se use para expresar fastidio, ya que en **3.**<br>**5. 8.** h; **9.** g; **10.** i; **11.** f EMUESTRA PROMOCION<br>Comúnmente, Smúnmente,<br>abreviada no<br>ARCHIVO DE MUESTRA PROMOCION<br>ARCHIVO DE MUESTRA DE LA DE **EditOrialEdinum •**

#### **2.1.2.1.** b; **2.** a; **3.** c; **4.** e; **5.** d; **6.** j; **7.** k; **8.** h; **9.** g; **10.** i; **11.** f.

2.2. y 2.2.1. Estas actividades formarán parte del Dossier del Portfolio del estudiante. Sería conveniente, si se cuenta con medios para ello, hacer una grabación de la actuación de cada pareja, como muestra de interacción oral, y adjuntarla a los documentos. En este epígrafe se hace una reflexión sobre la televisión y su influencia. También se introducen las anti-<br>Editorial en este epígrafe se hace una reflexión sobre la televisión y su influencia. También se introducen las ARCHIVER DE SI SE CUENTRA PORTUGADO DE MUESTRA PORTUGAL DE MUESTRA PORTUGAL DE MUESTRA PORTUGAL DE MUESTRA POR<br>ARCHIVO DE MUESTRA PORTUGAL DE MUESTRA PORTUGAL DE MUESTRA PORTUGAL DE MUESTRA PORTUGAL DE MUESTRA PORTUGAL DE<br> **1.2.1.** b; **2.** a; **3.** c; **4.** e; **5.** d; **6.** j; **7.** k; **8.** h; **9.** g; **10.** i; **11.** f.<br> **2.** y **2.2.1.** Estas actividades formarán parte del Dossier del Portfolio del est niente, si se cuenta con medios para ello, h **E.** h; **9.** g; **10.** i; **11.** f.<br>e del Dossier del Portfolio del estudo, hacer una grabación de la actuación<br>interla e las decumentes Editorial production de la actuación<br>
Editoriale promocionale ARCHIVESTRA PROMOCI **ia conve**<br>**da pareja, jal Editor Ul**<br>EditorialEditor ARCHIVO DE MUESTRA PROMO<br>ARCHIVO DE MUESTRA PROMO 1. Estas actividades forma

## 3 ¿Te gusta la tele? ARCHIVO DE MUESTRA PROMOCIONAL DE

**Editiumen.** 

**ARCHITOMOCIONAL DE CHARCHIVO DE MUESTRA PROMOCIONAL DE LA CHARCHIVACIÓN DE LA CHARCHIVACIÓN DE LA CHARCHIVACIÓN**<br>CONTRO DE MUESTRA PROMOCIONALE DE LA CHARCHIVACIÓN DE MUESTRA PROMOCIONALE DE LA CHARCHIVACIÓN DE LA CHARCHI

oraciones de relativo. te epígrafe se hace una reflexión s<br>nes de relativo. Editorial<br>
Editorial<br>
Editorial<br>
e epígrafe se hace una reflexión sobre la televisión y su influencia. También<br>
Actividad de precalentamiento para la reflexión posterior. La viñeta está basac<br>
Fe Mafalda creada por el humo <u>editorial</u><br>Elevisión y su influencia. También s AITOTIAL **EDITOR DE MUESTRA PROTE** Has<br>Se-<br>Se- Nuo DE MUESTRA P

- 3.1. Actividad de precalentamiento para la reflexión posterior. La viñeta está basada en una de la serie *Mafalda* creada por el humorista argentino de fama internacional "Quino" (Joaquín Salvador Lavado). **B; A; D; C.** ctividad de precalentamiento para<br>e*Mafalda* creada por el humorista a<br>avado). <mark>B; A; D; C.</mark> epígrafe se hace una reflexión sobre la televisión y su influencia. También se<br>s de relativo.<br>tividad de precalentamiento para la reflexión posterior. La viñeta está basada *Mafalda* creada por el humorista argentino de fa vision y su innuencia, Tambien se i<br>n posterior. La viñeta está basada ei<br>de fama internacional "Quino" (Joa fama internacional "Quino" (Joaqu<br>Editorial Editorial Contractorial<br>Editorial Consumo via su negativa influ Secuno<sup>DE MUESTRAP<br>**PerculioPE**dinal</sup> ARCHIVO DE MUESTRA
- 3.1.1. Debe hacerse notar el sentido irónico de la frase. Lo que "Quino", a través de *Mafalda*, quiere expresar es su crítica a los programas de televisión de consumo y a su negativa influencia sobre las personas. Para profundizar en esta reflexión ofrecemos en transparencia otra tira cómica titulada *¿Teleadicto?* Se sugiere tapar la última viñeta para que los estudiantes hagan hipótesis sobre lo que le ocurre al final al protagonista. Una vez mostrada la transparencia completa, les dejaremos que saquen concl sobre lo que le ocurre al final al protagonista. Una vez mostrada la transparencia completa, les dejaremos que saquen conclusiones.<br> **Transparencia 2.** *i* **Telegalisto?** dejaremos que saquen conclusiones. **A PROMOCIONAL D**<br>**Ginumen STRA PROMOCIONAL DE** Edinum<sub>en</sub> e hacerse notar el sentido irónico (<br>esar es su crítica a los programas d<br>eersonas. Para profundizar en esta vidad de precalentamiento para la reflexión posterior. La viñeta está basada en *lafalda* creada por el humorista argentino de fama internacional "Quino" (Joac<br>do). B; A; D; C.<br>Pe hacerse notar el sentido irónico de la fra acerse notar el sentido irónico de la frase. Lo que "Quino", a través de *Mafa*.<br>
ar es su crítica a los programas de televisión de consumo y a su negativa influe<br>
sonas. Para profundizar en esta reflexión ofrecemos en tra de consumo y a su negativa influent<br>frecemos en transparencia otra tir<br>teta para que los estudiantes hagan<br>vez mostrada la transparencia com Teleadicto? Se sugiere tapar la última viñeta para que los estudiantes hagan h<br>que le ocurre al final al protagonista. Una vez mostrada la transparencia comp<br>s que saquen conclusiones.<br>**EditOrial de MUESTRA PROMOCIONAL**<br>**r ALLO DE MUESTRI**<br>ARCHINO DE MUESTRI<br>EditorialE

## **Transparencia 2.** *¿Teleadicto?* ARCHIVO DE SAQUETI CONCISIONES.<br> **Tencia 2. ¿ Teleadicto?**

3.2. Esta actividad sirve para introducir léxico referido a la televisión y como muestra de lengua para completar el cuadro gramatical, de forma inductiva, sobre las oraciones de relativo de la actividad siguiente. Estas palabras se pueden recoger al final de la clase, en tarjetas, para que repaso de léxico y de afianzamiento de las oraciones de relativo en algunos casos. UESTRA PROMOCIONAL UESTRA PROMOCIONAL AIRCHIVO DE MUESTRA PROMOCIONAL DE Edinum los dad sirve para introducir léxico re<br>etar el cuadro gramatical, de form<br>guiente. Estas palabras se pueden **ncia 2. ¿Teleadicto?**<br>La sirve para introducir léxico referido a la televisión y como muestra de le<br>etar el cuadro gramatical, de forma inductiva, sobre las oraciones de relativo<br>guiente. Estas palabras se pueden recoger Editorial<br>Editorial<br>Editoriales oraciones de relativo Editor and proposition of the proposition of the proposition of the proposition of the proposition of the Basic Control of the Estas palabras se pueden recoger al final de la clase, en tarjetas, para es, cogiendo una al az sobre las oraciones de relativo de<br>
inal de la clase, en tarjetas, para que a a sus compañeros. Puede servir<br>
elativo en algunos casos

**1. concurso; 2. telespectador; 3. documental; 4. informativo; 5. telenovela; 6. debate; 7. serie; 8. película.** tivo en algunos casos.<br>
tivo; **5.** telenovela; **6.** debate; **7.**<br>  $\begin{bmatrix} 1 & 0 \\ 0 & 0 \end{bmatrix}$ 

actividad siguiente. Estas palabras se pueden recoger al final de la clase, en tarjetas, para que<br>los estudiantes, cogiendo una al azar, tengan que definirla a sus compañeros. Puede servir de<br>repaso de léxico y de afianzam 3.2.1. En los ejemplos con *donde* del texto, el antecedente no es un lugar físico como tal, sino un ámbito en el que sucede algo, de ahí que la lengua permita el uso de *donde* con palabras como *programa, género, capítulo, canal de televisión, ejército, amor, asignatura…* DE MUESTRA PROMOCIONAL CONTRA<br>DE MUESTRA PROMOCIONAL Seri **DE MUESTRA PROMOCOLLISETE** OTIBLE **S.Z.I.** En los<br>No de Muestra promocional de *progra*<br>Que: **EDITOR PROMOU ambito**<br> **LOTIBLE din Program**<br>
LOTIBLE DROMO realida Archivo de Muestra Promocional de Muestra e sucede algo.<br>A con *donde* del texto, el antecede<br>Le sucede algo. de ahí que la lengua sucede algo, de ahí que la lengua p<br>c*apítulo, canal de televisión, ejército*<br>e ve la televisión; Película o prog<br>na que ofrece las noticias más im un lugar físico como tal, sino un<br>uso de *donde* con palabras como<br>g*natura*...

**Que: Persona que ve la televisión; Película o programa de televisión que trata temas de la realidad; Programa que ofrece las noticias más importantes…; Historia que suele ser muy larga y filmada en capítulos; Historias de diferentes temáticas que se filman en capítulos. Donde: Programa donde varias personas compiten para conseguir un premio; Programa**  realidad; Programa que ofrece las noticias más importantes...; Historia que suele ser muy<br>larga y filmada en capítulos; Historias de diferentes temáticas que se filman en capítulos.<br>Donde: Programa donde varias personas co **donde se cuenta una historia.**  HOTIAL CUE. FE ED DE MUESTRA PROMO**realidad;**<br>EditorialEditorial Donde: F MUESTRA PRO**donde un d**<br>donde se c Editorial **3.2.2.1.** c, donde and and a conde and a conde and a conde and a conde and a conde and a conde and a conde and a conde and a conde and a conde and a conde and a conde and a conde and a conde and a conde and a co on *donde* del texto, el antecedente no es un lugar físico como tal, sino un<br>ucede algo, de ahí que la lengua permita el uso de *donde* con palabras como<br>*apítulo, canal de televisión, ejército, amor, asignatura...*<br>e ve l pártulo, canal de televisión, ejército, amor, asignatura...<br>e la televisión; Película o programa de televisión que trata temas de la<br>que ofrece las noticias más importantes...; Historia que suele ser muy<br>apítulos; Historia rsonas da su opinión...; Obra cir<br>historia.<br>: <mark>3.</mark> a, que; 4. f, donde; 5. d, dor Se officie das hotienas más importantes..., i instorta que saere ser máy<br>ftulos; Historias de diferentes temáticas que se filman en capítulos.<br>nde varias personas compiten para conseguir un premio; Programa<br>rsonas da su op guir un premio; Programa<br>
fica de diferentes géneros<br>
EQITO

3.2.2. **1. c, donde; 2. e, que; 3. a, que; 4. f, donde; 5. d, donde; 6. b, que.**

3.3. A la protagonista de la canción le gustan: **los documentales, los concursos de ganar dinero, las películas de miedo y acción, los deportes, los partidos de fútbol y voleibol, los conciertos.**  $\frac{1100 \text{ Pe}\ \text{MeV}}{3.3}$  A la protagon **EditOrialEd Rights**<br>EditOrialEd **películas de m AITOMAL DE MUESTRA PROMOCIONAL DE** nción le gustan: los documentales,<br>ción, los deportes, los partidos de<br>ARCHIVO DEL DE Editorial Base opinioning Cold chinalegianal act chinal general<br>
experience and the promocional DE<br>
Reportes, los partidos de fútbol y voleibol, los conciertos.<br>
Editorial Base PROMOCIONAL DE Editorial<br>Editorial<br>Editorial Editorial<br>Editorial<br>Editorial Editorial<br>Editorial<br>Editorial Son le gustan: los documentales, los concursos de ganar dinero, las<br>
ditoriales, los partidos de fútbol y voleibol, los conciertos.<br>
ditoriales<br>
MUCLO DE PROMOCIONAL DE MORESOR, NIVEL A2 · CIUB PRISMA I ISCONAL<br>
Editoriale **EDITORIAL BURGEROOM**<br> **EDITORIAL BURGEROOM**<br> **EDITORIAL BURGEROOM**<br> **EDITORIAL BURGEROOM** 

ARCHIVOTIAL PROMOCIONAL DE

www.edinumen.es www.edinumen.es www.edinumen.es

LIBRO DEL PROFESOR. NIVEL **A2 •** CLUB PRISMA | 15<br>
Editorial Bromoclonal B

TEDITORIAL PROMOCIONAL DE CONSTRA PROMOCIONAL DE CONSTRA PROMOCIONAL DE CONSTRA PROMOCIONAL DE CONSTRA PROMOCIONAL

**EditOrialEdinumen** 

La protagonista de la canción odia: **las noticias, los programas del corazón, la telebasura, los programas de cocina, los anuncios, los debates.** REHIVO DE MUESTRA PROMOCIONAL DE ARCHIVO DE MUESTRA PROMOCIONAL ARCHIVO DE MUESTRA REGIONALES<br>ARCHIVO DE MUESTRA PROGRAMA PROGRAMA DE MUESTRA PRO Editorial Promocional DE MUESTRA PROMOCIONAL DE MUESTRA PROMOCIONAL DE MUESTRA PROMOCIONAL DE MUESTRA PROMOCIONAL DE<br>A PROMOCIONAL UMPO DE MUESTRA PROMOCIONAL<br>Programas de cocina, los anuncios, los debates.<br>A Piensa que ve **EDITORY OF MUESTRA PROMOCIDE DE M**<br>**EDITORIAL DE DITORIAL DE DITORIAL D**<br>Sn odia: Jas noticias, los programas odia: las noticias, los programas duncios, los debates.<br>El divertido, pero si se hace con r CHILOTIAL DE MUESTRA PROMOCIONAL DE Editorial Promoton 21 ARCHIVO DE MUESTRA PROMOCIONAL DE<br>ARCHIVO DE MUESTRA PROMOCIONAL DE MUESTRA PROMOCIONAL DE MUESTRA PROMOCIONAL DE MUESTRA PROMOCIONAL DE MUESTRA<br>ARCHIVO DE MUESTRA PROMOCIONAL DE MUESTRA PROMOCIONAL DE MUESTRA PROMOCIONAL

 Piensa que ver la televisión es: **divertido, pero si se hace con mucha frecuencia, se olvidan las cosas importantes.** Editorial Reproduction of the Material Production of the Reproduction of the Reproduction of the Reproduction of the Reproduction of the Reproduction of the Reproduction of the Reproduction of the Reproduction of the Repro ARCHIVO DE MUESTRA PROMOCIONAL<br>
programas de cocina, los anuncios, los deba<br>
Piensa que ver la televisión es: divertido, per<br>
las cosas importantes.

Frensa que ver la televisión es: divertido, pero si se hace con mucha frecuencia, se olvidante as cosas importantes.<br> **3.3.2.** Después de hacer una reflexión sobre sus gustos y preferencias con respecto a la televisión, lo alumnos hacen un trabajo de búsqueda a través de Internet sobre varias cadenas televisivas espa-**m** ñolas. Los resultados de esta investigación formarán parte del Dossier del Portfolio del estudiante. Editorial protagonista de la canción odia; las noticias, los programas<br>programas de cocina, los anuncios, los debates.<br>Piensa que ver la televisión es: divertido, pero si se hace con<br>las cosas importantes.<br>**3.3.2.**Después **ARCHIVO DE MUEL DE MUEL DE MUEL DE MUEL DE MUEL DE MUEL DE MUEL DE MUEL DE MUEL DE MUEL DE MUEL DE MUEL DE MU<br>Andre De Muel De Muel De Muel De Muel De Muel De Muel De Muel De Muel De Muel De Muel De Muel De Muel De Muel D** Editorial Editor a la televisión, los espectos a la televisión, los espectos a la televisión, los espectos a través de Internet sobre varias cadenas televisivas espación en la contrata especte de la televisiva espación en ROMOCIONAL<br>Extelevisivas espa<br>Editoriale del estudiante. elevisivas espa-<br>del estudiante.<br>os estudiantes,<br>*isión española* **u e**

3.3.3. La última actividad pretende una reflexión intercultural sobre el tema, en la que los estudiantes, a la vista de los resultados obtenidos en la actividad anterior, comparan la televisión española con la producida en a la vista de los resultados obtenidos en la actividad anterior, comparan la televisión española con la producida en su país. es nue habitat de les lecalitates estamats en la mentre.<br>
Econ la producida en su país.<br>
A c**Pantalla grande o pantalla pequeña?** Editorial Editorial Editorial Editorial Editorial Editorial Editorial Editorial Editorial Editorial Editorial<br> **Editorial ARCHIVO DE MUEL DE MUEL DE MUEL DE MUEL DE MUEL DE MUEL DE MUEL DE MUEL DE MUEL DE MUEL DE MUEL DE M** igación formarán parte del Dossier c<br>igación formarán parte del Dossier c<br>eflexión intercultural sobre el tema<br>dos en la actividad anterior, compa **Edition** actividad pretende una reflexión intercultural sobre el tema,<br>
a la vista de los resultados obtenidos en la actividad anterior, compare<br>
con la producida en su país.<br> **Edition de Muestra de Muestra Promocional de expansion interestigation and society of the state of the state of the state of the state of the state of the state of the state of the state of the state of the state of the state of the state of the state of the state o** del estudiante.<br>
Se estudiantes,<br>
risión española<br>
E OL Española IÓN española<br>ARCHIVO DE MUESTRA PROMOCION **EditorialEdinum** 

## <u>Intana granae o pant</u> **MOLLOWORD** <sup>E</sup> <sup>D</sup> <sup>E</sup><sup>d</sup> <sup>t</sup><sup>i</sup> <sup>o</sup><sup>r</sup> <sup>a</sup><sup>i</sup>

 $ARCHIV$ REDITORIAL BY PROMOCIONAL D

> $\sum_{i=1}^n$ d **ni u men•**

**Anti-Children.es** 

ARCHIVORES PROMOCIONAL DE

**Editorial esta proposa de la superficie donde se proyectan las imágenes. En español, se habla de "pantalla grande"**<br>Editoriale de se proyectan las imágenes. En español, se habla de "pantalla grande" "Pantalla" es la superficie donde se proyectan las imágenes. En español, s<br>para hablar del cine y de "pantalla pequeña" para referirse a la televisión. **4.1. Chantalla grande o pantalla pequeña?**<br>
"Pantalla" es la superficie donde se proyectan las imágenes. En español, se habla de "pantalla grande"<br>
para hablar del cine y de "pantalla pequeña" para referirse a la televisi Intalla" es la superficie donde se proyectan las imágenes. En español, se habla de la hablar del cine y de "pantalla pequeña" para referirse a la televisión.<br>Las fotos representan dos escenas: una sala de cine y un salón d is imágenes. En español, se habla de<br>a referirse a la televisión.<br><sub>E</sub>la de cine y un salón de casa done<br>R<sup>ROM</sup>Casa done CHILOTIAL EditorialEdinum<br>agente<sup>nce</sup> idledinum grande" 121<br>ARCHIVESTRA PROMO<br>ARCHIVESTRA PROMO

- viendo la televisión. Las fotos representan dos escentias de Muercional de Suscitar un pequeño Las fotos representan dos escenas: una sala de cine y un salón de casa dond<br>viendo la televisión.<br>Se trata de suscitar un pequeño debate en el que opinen sobre las ventajas y c<br>las películas en el cine o en la televisión.<br> EditorialEd**in**
- 4.1.1. Se trata de suscitar un pequeño debate en el que opinen sobre las ventajas y desventajas de ver las películas en el cine o en la televisión. Se trata de suscitar un pequeño d<br>las películas en el cine o en la telev<br>Actividad de práctica controlada Editorial<br>Editorial<br>Editorial provides ventajas y de ARCHIVO DE MUESTRA PROMOCIONAL<br>**ARCHIVO DE MUESTRA PROM** Exercise MUESTRA PRO<br>**REGIT**ORIALE
- 4.2.1. Actividad de práctica controlada sobre las oraciones de relativo con antecedente conocido que retoma el tema de 4.1.1. retoma el tema de 4.1.1.<br>**Ficha 3.** *Ejercicios de consolidación: las oraciones de relativo***.** Se trata de suscitar un pequeno debate en el que opinen sobre las ventajas y desventajas de ver<br>las películas en el cine o en la televisión.<br>Actividad de práctica controlada sobre las oraciones de relativo con antecedente Editorial<br>Editorial<br>Editoriale <sup>PROMOC</sup> ARCHIVO DE MUESTRA P RECHIVO DE MUESTRA P

- **la esquina son negras; 3. La casa donde viven los abuelos es cómoda y luminosa; 4. La máquina de café que está en el pasillo está estropeada; 5. El edificio donde viven estas ha 3. Ejercicios de consolidación: las oraciones de relativo.**<br> **l.** Las plantas que están en el jardín son bonitas; 2. Las sillas que venden en la tienda de la esquina son negras; 3. La casa donde viven los abuelos es có **les de hoja caduca; 7. El gimnasio donde voy todos los días es grande; 8. Ese hombre que tiene seis dedos en la mano derecha es mecánico; 9. Este libro que estoy leyendo es muy interesante; 10. El pueblo donde vive Juan es muy tranquilo; 11. La moto que tiene Marta es regalo de su abuela.** 1. Las plantas que están en el jardi<br>la esquina son negras; 3. La casa<br>máquina de café que está en el p **aciones de relativo.**<br>itas; 2. Las sillas que venden en l<br>ven los abuelos es cómoda v lumi s familias es muy viejo; 6. Estos<br>de hoja caduca; 7. El gimnasio<br>e tiene seis dedos en la mano de Las plantas que están en el jardín son bonitas; 2. Las sillas que venden en la<br>esquina son negras; 3. La casa donde viven los abuelos es cómoda y lumin<br>quina de café que está en el pasillo está estropeada; 5. El edificio d n los abuelos es cómoda y lumino<br>stropeada; **5.** El edificio donde vi<br>ue pierden las hojas en invierno s<br>v todos los días es grande; **8.** Ese uy interesante; **10.** El pueblo do<br>e Marta es regalo de su abuela.<br>, pero a la que le gusta menos ir e amilias es muy viejo; 6. Estos árboles que pierden las hojas en invierno son e hoja caduca; 7. El gimnasio donde voy todos los días es grande; 8. Ese iene seis dedos en la mano derecha es mecánico; 9. Este libro que estoy todos los días es grande; **8.** Ese h<br>ecánico; 9. Este libro que estoy le<br>Juan es muy tranquilo; 11. La mo ARCHIVO DE MUESTRA **ARCHIVO DE MUESTRI**<br>ARCHIVO DE MUESTRI<br>EditorialE
- B. **1. Sí, pero a la que le gusta menos ir es a Adriana; 2. Sí, pero la más simpática es tu madre; 3. Sí, pero los que más odian los exámenes son los alumnos; 4. Sí, pero al que más le gusta el fútbol es a tu abuelo; 5.** Sí, pero las que ponen los domingos son peores.<br> **Edition de las con Internet** ero a la que le gusta menos ir es a<br>Sí, pero los que más odian los ex<br>a el fútbol es a tu abuelo; **5.** Sí, p interesante; **10.** El pueblo donde vive Juan es muy tranquilo; **11.** La mot<br>larta es regalo de su abuela.<br>ero a la que le gusta menos ir es a Adriana; **2.** Sí, pero la más simpática es t<br>Sí, pero los que más odian los exám **2.** Sí, pero la más simpática es tu<br>on los alumnos; **4.** Sí, pero al que ero los que más odian los exámenes son los alumnos; 4. Sí, pero al que r<br>
I fútbol es a tu abuelo; 5. Sí, pero las que ponen los domingos son peores.<br>
Editorial De MUESTRA PROMOCIONAL<br>
Editorial De MUESTRA PROMOCIONAL<br>
Edi

## **@** Tareas con Internet ARCHIVO DE MUESTRA PROMOCIONAL DE Editor<sup>ica</sup> Ta

**E ditorien de la seu pagina están destinadas al repaso del léxico referido al ámbito escolar.**<br>Las actividades de esta página están destinadas al repaso del léxico referido al ámbito escolar. También se repasan las funciones de dar información espacial y descubrir lugares. DE MUESTRA PROMOCIONAL LAS DE MUESTRA PROMOCIÓN LAS E de esta página están destinadas a<br>Archivo de dar informacional de dar informacional de dar informacional de la partida de la partida de la partida de la partida de la partida de la partida de la partida de la partida de la **Expansa de la composition de esta página están destinadas al repaso del léxico referido al ámbito escolado de muertes de dar información espacial y descubrir lugares.<br>Equal de muertes de dar información espacial y descubr** <u>edición de láxico referido al ámbito escolar.</u><br>Editorial y descubrir lugares. Editorial<sub>Editor</sub>ial

## Progresando OTIBULESTRA PROTECTIONAL DE

**Edinumen** 

**UESTRA PROMOCIONAL DE** UESTRA PROMOCIONALE

**16** CLUB **PRISMA** • LIBRO DEL PROFESOR. NIVEL **A2**

ARCHIVO DE MUESTRA PROMOCIONAL DE Editorial CLUB PRISMA . LIBRO DEL PROFI

**ARCHITOMOCIONAL DE CHARCHIVO DE MUESTRA PROMOCIONAL DE LA CHARCHIVACIÓN DE LA CHARCHIVACIÓN DE LA CHARCHIVACIÓN**<br>CONTRO DE MUESTRA PROMOCIONALE DE LA CHARCHIVACIÓN DE MUESTRA PROMOCIONALE DE LA CHARCHIVACIÓN DE LA CHARCHI

**El epígrafe "Progresando"** que aparece al final de esta unidad y de las siguientes, forma parte, también se repasan las funciones de dar información espacial y descubrir lugares.<br>También se repasan las funciones de dar información espacial y descubrir lugares.<br>**Progresando**<br>El epígrafe "Progresando" que aparece al fin liza y que sirve para saber si ha alcanzado los objetivos propuestos al comienzo de la unidad y<br>para reflexionar sobre el modo en que lo ha hecho.<br>**Expresar fastidio:** ¡Jo, qué rollo!; Expresar que algo es bonito: ¡Qué chu para reflexionar sobre el modo en que lo ha hecho. **EDITORIALE OF STRAPP ROM PROPERTY** HOTIBLE<br>HIVO DE MUESTRA PROMO también EditorialEditorial ando que aparece armar de esta<br>folio del español. Se trata de una a<br>saber si ha alcanzado los objetivo<br>re el modo en que lo ha hecho. Ando" que aparece al final de esta unidad y de las siguientes, forma parte,<br>
iolio del español. Se trata de una actividad individual que el estudiante rea-<br>
saber si ha alcanzado los objetivos propuestos al comienzo de la de las siguientes, forma parte,<br>dividual que el estudiante rea-<br>tos al comienzo de la unidad y o del español. Se trata de una actividad individual que el estudiante rea-<br>ber si ha alcanzado los objetivos propuestos al comienzo de la unidad y<br>el modo en que lo ha hecho.<br>, qué rollo!; Expresar que algo es bonito: ¡Qué

5. **Expresar fastidio: ¡Jo, qué rollo!; Expresar que algo es bonito: ¡Qué chulo!; Concertar una cita: ¿A qué hora/Dónde quedamos?; Expresar que algo es muy aburrido: ¡Menudo**  para renexionar sobre ermodo en que io na necno.<br>Expresar fastidio: ¡Jo, qué rollo!; Expresar que algo es b<br>una cita: ¿A qué hora/Dónde quedamos?; Expresar que a<br>muermo!; Decir "llámame por teléfono": Dame un toque. ARCHIVO DE MUESTRA PROMOCEDE EXPRESAT RECHING DE MUESTR**5.<sup>DRO</sup> Expresar fa**<br>RECHING DE MUESTR**5.**<br>Editorial Edition a cita: 20 ARCHIVO DE MUESTRA PROMOCIONAL ARCHIVO DE MUESTRA PROMOCIONAL D ARCHIVO DE MUESTRA PROMOCIONAL<br>ARCHIVO DE MUESTRA PROMOCIONAL<br>ARCHIVO DE MUESTRA PROMOCIONAL RECHIVO DE MUESTRA PROMOCIONAL DE<br>
RECHIVO DE MUESTRA PROMOCIONAL DE<br>
Editorial Editorial Promocional DE<br>
RECHIVO DE MUESTRA PROMOCIONAL DE<br>
RECHIVO DE MUESTRA PROMOCIONAL DE<br>
RECHIVO DE MUESTRA PROMOCIONAL DE<br>
Editorial P Red Endis, Concertain<br>
Muy aburrido: iMenudo<br>
Editorial Promocional P Editorial Promocional DE MUESTRA PROMOCIONAL DE ARCHIVO DE MUESTRA PROMOCIONAL DE

**EditorialEdinumen** 

**EditorialEditorial** 

REDITORIAL DE MUESTRA PROMOCIONAL DE MARCHIVO DE MUESTRA PROMOCIONAL DE MARCHIVO DE MESTRA PROMOCIONAL

ARCHIVOTIAL PROMOCIONAL DE

www.<sup>16</sup>ICIUB PRISMA · UBRO DEL PROFESOR, NIVEL A2 WWW.edinumen.es www.edinumen.es

## Unidad 2 **Editor Conde estás?**<br>ARCHIVO DE MUESTRA REGIONAL DE CARO DE MUESTRA PROMOCIONAL DE CARO DE MUESTRA PROMOCIONAL DE CARO DE MUESTRA PROMOCIONAL DE CARO DE MUESTRA PROMOCIONAL DE CARO DE MUESTRA PROMOCIONAL DE CARO DE MUESTR RECHIVO DE MUESTRA PROMOCIONAL DE ARCHIVO DE MUESTRA PROMOCIONAL DE CONSTRUESTRA PROMOCIONAL **ARCHIVO DE MUESTRA PROVINCIA DE MUESTRA PROVINCIA DE MUESTRA PROVINCIA DE MUESTRA PROVINCIA DE MUESTRA PROVINCIA**<br>Archivo de Muestra Provincia de Muestra provincia de Muestra provincia de Muestra provincia de Muestra prov REDITORIAL PROMOCIONAL PROPRATION DE MUESTRA PROMOCIONAL DE CONSTRUESTRA PROMOCIONAL DE CONSTRUESTRA PROMOCIONAL Editorial Democratic Promocional Editorione

### 1 ¿Dígame?

En este epígrafe se introduce el léxico y las expresiones necesarias para hablar por teléfono. ARCHIVO DE MUESTRA PROMOCIONAL DE Editorial Editorial Editorial Editorial Editorial<br>Editorial Editorial Editorial Editorial Editorial Editorial Editorial Editorial Editorial Editorial Editorial<br>En este epígrafe se introduce el léxico y las expresiones nece Editorial<br>Expresiones necesarias para hable<br>Pedirse: Hasta Juego: Eso es todo ARCHIVO DE MUESTRA PROMOCIONAL **n •**

1.1. **Saludar: Buenos días; Hola. Despedirse: Hasta luego; Eso es todo, muchas gracias; Bueno, te dejo; Nos vemos. Contestar al teléfono: ¿Dígame?/¿Diga?; ¿Sí? Preguntar por alguien: ¿Está Perales?; Buenos días, ¿puedo hablar con Ana?; Preguntar por la identidad de la persona que llama: ¿De parte de quién?; ¿Quién lo llama? Preguntar para dejar el mensaje: ¿Le**  digo algo? Preguntar para volver a llamar: ¿Puedo llamar más tarde?<br>Expresiones progias de los países latineamericanes de babla bispan En este epígrafe se introduce e<br> **1.1.** Saludar: Buenos días; F<br>
te dejo; Nos vemos. Co En este epígrafe se introduce el léxico y las expresiones necesarias para hal<br>
1.1. Saludar: Buenos días; Hola. Despedirse: Hasta luego; Eso es tod<br>
te dejo; Nos vemos. Contestar al teléfono: ¿Dígame?/¿Diga?; ¿<br>
¿Está Pera Le dejo, Nos ventos. Con <br>L'Está Perales?; Buenos día<br>Sona que llama: ¿De parte<br>digo algo? Preguntar para En este epigrate se introduce el lexico y las expresiones necesarias para hablar po<br>
1.1. Saludar: Buenos días; Hola. Despedirse: Hasta luego; Eso es todo, mu<br>
te dejo; Nos vemos. Contestar al teléfono: ¿Dígame?/¿Diga?; ¿S Despedirse: Hasta luego; Eso es todo, n<br>
iar al teléfono: ¿Dígame?/¿Diga?; ¿Sí? l<br>
ipuedo hablar con Ana?; Preguntar por<br>
quién?; ¿Quién lo llama? Preguntar par<br>
l**yer a llamar:** *;* **Puedo llamar más tarde**? *i* Está Perales?; Buenos días, ¿puedo hablar con Ana?; Preguntar por l<br>
Sona que llama: ¿De parte de quién?; ¿Quién lo llama? Preguntar para<br>
digo algo? Preguntar para volver a llamar: ¿Puedo llamar más tarde?<br>
Expresione SONO DE MUESTRA PROMOCION cias; Bueno,<br>por alguien:<br>ad de la pereras, Bueno,<br>por alguien:<br>ad de la per-<br>nensaje: ¿Le ARCHIVESTRA PROMOCIONALE EN LA PROMOCI  $\begin{array}{c}\n \overline{\text{c}} \\
 \hline\n \text{c}} \\
 \text{son} \\
 \text{d} \\
 \end{array}$ 

**Edinument** 

**u m e**

Edinument

OTL<sup>O</sup> DE MUESTRA PROMOCIONAL D

AITOMAL DE MUESTRA PROMOCIONAL DE **ARCHIVO DE MUESTRA PROMALE LA COMPLECTION DE MUER EN ENTRE LA COMPLECTION DE LA COMPLECTION DE LA COMPLECTION DE LA COMPLECTION DE LA COMPLECTION DE LA COMPLECTION DE LA COMPLECTION DE LA COMPLECTION DE LA COMPLECTION DE** 

**ALLO DE MUESTRA P** 

ARCHIVO DE MUESTRI **ATCOLOGIE MUESTRI**<br>ARCHINO DE MUESTRI<br>EditorialE

- ergo digo: Freguntal para volver a hamar. <sub>C</sub>ri dece hamar mas tarco.<br>Expresiones propias de los países latinoamericanos de habla hispana: ¿Se encuentra Ale**jandro?; ¿Aló?** Expresiones propias de los países latinoamericanos de habla hispana: ¿Se encuentra Alejandro?; ¿Aló?<br>
1.2. A través de esta grabación, se pone en práctica el léxico aprendido en 1.1. Ofrecemos la ficha el texto EditorialEd**inu** 
	- 4 para la práctica oral de estas expresiones, a través de una actividad de vacío de información por parejas. **1. ¿Diga?; 2. ¿Puedo hablar con Ana?; 3. ¿Le digo algo?; 4. ¿puedo llamar más tarde?; 5. Bueno, te dejo.** A través de esta grabación, se pone en práctica el léxico aprendido en 1.1. C<br>
	4 para la práctica oral de estas expresiones, a través de una actividad de vac<br>
	por parejas. **1.** ¿Diga?; **2.** ¿Puedo hablar con Ana?; **3.** ¿Le Expresiones propias de los países latinoamericanos de habla hispana:<br>
	jandro?; *i*Aló?<br>
	A través de esta grabación, se pone en práctica el léxico aprendido en l.l.<br>
	4 para la práctica oral de estas expresiones, a través de es<br>Antica el léxico aprendido en 1.1.<br>Es, a través de una actividad de va tarde?; 5. Bueno, te dejo.<br> **Ficha 4. ¿Dígame?**<br>
	ARCHIVO DE LA PROMOCIONAL DE a d'aves de una actividad de vacion<br>Din Ana?; **3.** ¿Le digo algo?; **4.** ¿pu  $\frac{A}{B}$  a ficha<sub>JE</sub> MUESTRA PROMO **La ficha E MUESTRA PROMOTE**<br> **Edition**<br> **Edition** ARCHIVO DE MUESTRA PRO **EditorialEdit**<br>ARCHINO DE MUESTRA PRO<br>EditorialEdit

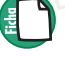

 $\sum_{i=1}^n$ d **ni u men•**

**AITOTIALE PROMOCIONAL DE Editiumen.** 

**ARCHITOMOCIONAL DE CHARCHIVO DE MUESTRA PROMOCIONAL DE LA CHARCHIVACIÓN DE LA CHARCHIVACIÓN DE LA CHARCHIVACIÓN**<br>CONTRO DE MUESTRA PROMOCIONALE DE LA CHARCHIVACIÓN DE MUESTRA PROMOCIONALE DE LA CHARCHIVACIÓN DE LA CHARCHI

#### **Ficha 4.** *¿Dígame?*

## 2 Ser y estar ARCHIVO DE MARCHINO DE MARCHINO DE MARCHINO

En este epígrafe se introducen los usos *ser* y *estar* y constituyen el núcleo central de la unidad. EditorialEd**inumen** ARCHIVO DE MUESTRA PROMOCIONAL DE estituyen el núcleo central de la unio<br>Estituyen el núcleo central de la unio

- 2.1.1. Comenzamos con los usos básicos del verbo *ser*. Después de reflexionar con el cuadro explicativo, se ofrece una actividad de práctica controlada. 1. c; 2. g; 3. a; 4. h; 5. b; 6. i; 7. j; 8. f; 9. e; 10. k; 11. l; 12. d. vo, se ofrece una actividad de práctica controlada.<br> **1.** c; **2.** g; **3.** a; **4.** h; **5.** b; **6.** i; **7.** j; **8.** f; **9.** e; **10.** k;<br> **2.2.1.** Continuamos con *estar* y seguimos la misma dinámica. A PROMOCIONAL DE égrafe se introducen los usos *ser* y e<br>nenzamos con los usos básicos del<br>co ofrege una actividad de préstica **y estar** UESTRA PROMOCIONAL DE COLLECTRA PROMOCIONAL DE<br>
grafe se introducen los usos ser y estar y constituyen el núcleo central de la un<br>
enzamos con los usos básicos del verbo *ser*. Después de reflexionar con el cua<br> afe se introducen los usos *ser* y estar y constituyen el núcleo central de la unidazamos con los usos básicos del verbo *ser*. Después de reflexionar con el cuadroffrece una actividad de práctica controlada.<br>
Eg; **3.** a; Espués de reflexionar con el cuadro<br> **Espués de reflexionar con el cuadro**<br> **Editor** S. II. 1; 12. d.<br>a. cuno de Muestra promocional d<br>EditorialEd**in Ume**
- **Estado: b, c, f, h, i. Localización: a, d, e, g. A PROMOCIONA2 ARA PROMOCIONALES**

 Antes de continuar con la práctica del contraste entre *ser* y *estar,* recomendamos la proyección de la transparencia 3 que sistematiza los usos y el contraste entre estos dos verbos. Durante las actividades, se puede mantener proyectada la transparencia o proporcionar una fotocopia a los alumnos. UESTRA PROMOCIONAL b, c, f, h, i. Localización: a, d, e,<br>e continuar con la práctica del continuar con la práctica del continuar con la práctica del continuar con la práctica del conti ece una actividad de práctica controlada.<br> **3.** a; **4.** h; **5.** b; **6.** i; **7.** j; **8.** f; **9.** e; **10.** k; **11.** 1; **12.** d.<br>
mos con estar y seguimos la misma dinámica.<br>
b, c, f, h, i. Localización: a, d, e, g.<br>
continua Archivo de mantener proyectada la transparencia o proporcionar una fotocopia a sepuede mantener proyectada la transparencia o proporcionar una fotocopia a sepuede mantener proyectada la transparencia o proporcionar una fot Editorial Editorial and A. e. g.<br>
Subtinuar con la práctica del contraste entre *ser y estar*, recomendamos la proy<br>
arencia 3 que sistematiza los usos y el contraste entre estos dos verbos. Dura<br>
se puede mantener proyect ser y estar, recomendamos la proye<br>aste entre estos dos verbos. Duran<br>encia o proporcionar una fotocopia Editorial<br>**ARCHIVO DE MUESTRO**<br>Editorial Promocom

## **Transparencia 3.** *Usos de* **ser** *y* **estar***.* ARCHIVO DE MUESTRA PROMOCIONAL Editor<sup>1</sup> Tr<sub>i</sub> **Cia 3. Usos de ser y estar.**<br>Archivos un ejercicio de consolida

En la ficha 5 ofrecemos un ejercicio de consolidación del contraste *ser/estar.*<br> **ARCHIVO DE MUEL DE MUESTRA PROMOCIONAL DE MUEL DE MUEL DE MUEL DE MUEL DE MUEL DE MUEL DE MUEL DE MUEL DE MUEL DE MUEL DE MUEL DE MUEL DE M** Editorial Promocional P

## **Ficha 5.** *Ejercicios de consolidación:* **ser/estar***.* DE MUESTRA PROMOCIONAL DE **EDE MUESTRA PROMOC EDITA**

- A. **1. son; 2. Estoy; 3. Estamos; 4. es; 5. correcto; 6. correcto; 7. Estamos; 8. son.** OTIBULESTRA PROMOCIONAL 1. **EDITOR ARCHIVO DE MUESTRA PROMOCIONAL DE**<br>Ecemos un ejercicio de consolidación del contraste ser/estar.<br>**Editorial de consolidación: ser/estar.**<br>Está; **3.** Estamos; **4.** es; **5.** correcto; **6.** correcto; **7.** Estamos; **8.** 
	- B. **1. estás; 2. está; 3. somos; 4. son; 5. está; 6. están; 7. es/es.**
- A. 1. son; 2. Estoy; 3. Estamos; 4. es; 5. correcto; 6. correcto; 7. Estamos; 8. son.<br>B. 1. estás; 2. está; 3. somos; 4. son; 5. está; 6. están; 7. es/es.<br>C. El ejercicio es abierto, pero ofrecemos algunas posibles pregunt **En la ficha 5. Ejercicios de consolidación: ser/estar.**<br> **A. 1.** son; **2.** Estoy; **3.** Estamos; **4.** es; **5.** correcto; **6.** correcto; **7.** Estamos; **8.** son.<br> **B.** 1. estás; **2.** está; **3.** somos; **4.** son; **5.** está; **6 están las llaves?; <b>6.** *i*Es buena?; **7.** *i*Qué día es hoy?; **8.** *i*Estás contento?; **9.** *i*Está bien así?; **10.** *i*De dónde eres?<br>así?; **10.** *iDe* dónde eres?<br>asta práctica libre los alumnos activan los conocimient **así?; 10. ¿De dónde eres? EDITOR PROMPTER 1.8** TOTIBLE MUESTRA PROMOCINEI ej HIVO DE MUESTRA PREMOCLE 1. ¿C  $\mu$ ; *D*ónde está?; **3.** *i*A cuántos está?; **3.** *i*A cuántos está?; **3.** *i*A cuántos está?; **3.** *i*Qué día es h **3.** Estamos; **4.** es; **3.** correcto; **6.** correcto; *1***.** Estamos; **6.** son.<br>**3.** somos; **4.** son; **5.** está; **6.** están; **7.** es/es.<br>
vierto, pero ofrecemos algunas posibles preguntas como solución:<br>
• ¿Dónde está?; **3.** /es.<br>eguntas como solución:<br>**4.** ¿Es abogada?; **5.** ¿Dónde<br>Estás contento?; **9.** ¿Está bien

LIBRO DEL PROFESOR. NIVEL **A2 · CLUB PRISMA | 17 CLONALD**<br>LIBRO DEL PROFESOR. NIVEL **A2 · CLUB PRISMA | 17** CLONALD 2.3. Con esta práctica libre los alumnos activan los conocimientos adquiridos de manera más controla da en las actividades anteriores. Esta actividad formará parte del Dossier del Portfolio del estu-<br>Lada en las actividades anteriores. Esta actividad formará parte del Dossier del Portfolio del estu-<br>Lines Savía espunsi diante. Sería conveniente, si se cuenta con medios para ello, hacer una grabación de la actuación de cada pareja, como muestra de interacción oral, y adjuntarla a los documentos. ARCHIVO DE MUESTRA **EL ARCHIVO DE MUESTRA PROMOCIONAL DE CARD** Recuive DE MUESTRA in in the MUESTRA in the MESTRA in the Second Second Second Second Second Second Second Second Second Second Second Second Second Second Second Second Second Second Second Second Second Second Second Sec ARCHIVO DE MUESTRA PROMOCIÓN DE MUESTRA PROMOCIÓN DE CADA PROMOCIÓN DE CADA PROMOCIÓN DE CADA PROMOCIÓN DE CADA<br>ARCHIVO DE MUESTRA PROMOCIÓN DE CADA PROMOCIÓN anchivo DE MUESTRA diante. Sería contra diante de cada pareja Editoriale está?; **3.** ¿A cuántos estamos?; **4.** ¿Es abogada?; **5.** ¿Dónde<br>
• ¿Es buena?; **7.** ¿Qué día es hoy?; **8.** ¿Estás contento?; **9.** ¿Está bien<br>
e eres?<br>
los alumnos activan los conocimientos adquiridos de manera m si se cuenta con medios para ello,<br>estra de interacción oral, y adjunta<br>ARCHIVO alumnos activan los conocimientos adquiridos de manera más contro-<br>eriores. Esta actividad formará parte del Dossier del Portfolio del estu-<br>si se cuenta con medios para ello, hacer una grabación de la actuación<br>estra de i los de manera más contro-<br>ssier del Portfolio del estu-<br>a grabación de la actuación<br>ocumentos. ROMOCIONAL DE<br>Editorial Promocional De Muestra Profesor Nivel A2 . CLUB PRISMA LITE<br>ARCHIVO DE MUNICIPAL DE MUERO DEL PROFESOR, NIVEL A2 . CLUB PRISMA LITE<br>Editorial Promocional De

TEDITORIAL PROMOCIONAL DE CONSTRA PROMOCIONAL DE CONSTRA PROMOCIONAL DE CONSTRA PROMOCIONAL DE CONSTRA PROMOCIONAL

SOR NIVEL A2 . CIUB PRISMA | 17<br>ALCOLLO (18)<br>Editorial Promocional P

ARCHIVOTIAL PROMOCIONAL DE

www.edinumen.es www.edinumen.es www.edinumen.es

ARCHIVORES PROMOCIONAL DE

 $ARCHIV$ REDITORIAL BY PROMOCIONAL D

> $\sum_{i=1}^n$ d **ni u men•**

2.4. **1. Perales es hablador/Perales está silencioso; 2. Perales es activo/Perales está cansado; 3. Perales es valiente/Perales está asustado; 4. Perales es divertido/Perales está aburrido.** REHIVO DE MUESTRA PROMOCIONAL DE ARCHIVO DE MUESTRA PROMOCIONAL 2.4. I. Perales es hab Editorial DE MUESTRA PROMOCIONAL DE MUESTRA PROMOCIONAL DE **EDITORY CONSULTED**<br>**Edition** DE MUESTRA PROMOCIONEL D<br>**Ales está silencioso; 2. Perales es** 2.4. 1. Perales es hablador/Perales está silencioso; 2. Perales es a<br>Perales es valiente/Perales está asustado; 4. Perales es diver<br>**De dónde venimos y a dónde vamos** Es está silencioso; **2.** Perales es acta asustado; **4.** Perales es divert CHILOTIAL DE MUESTRA PROMOCIONAL DE Editorial<br>**Editorial Editor de Muestra en 1990**<br>Les está aburrido, <sub>el P</sub>ROMOCIONAL P es está cansado; **3.**<br>s está aburrido, <sub>en P</sub>ROMOCIONAL DE<br>ARCHIVO DE MUESTRA **LITTO LITTO EditorialEdinumen 2.4.** 1. Perales es hablador/Perales está silencios<br>Perales es valiente/Perales está asustado;<br>**2. De dónde venimos y a dónde vamos** Warren Marian

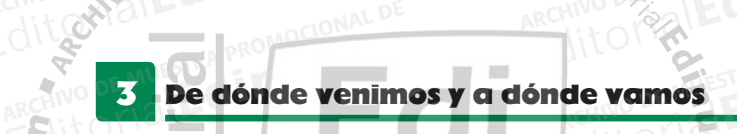

Este epígrafe presenta los verbos de movimiento más comunes y las diferentes preposiciones que los acompañan. Este epígrafe presenta los ve<br>acompañan. EditorialEd**inumen** ARCHIVO DE MUESTRA PROMOCIONAL DE **Editorial PROMOCHOLOGY**<br>Editorial Editorial Promochology<br>novimiento más comunes y las difer Editorial Editor<br>Editor<sup>ial</sup><br>Editor<sup>ial</sup> AITOTIALESTRA PROMOCIONAL DE Editorial PROMOCIONAL ARCHIVO DE MUESTRA PROMOCIONAL<br>ARCHIVO DE MUESTRA PROMOCIONAL<br>ARCHIVO DE MUESTRA PROMOCIONAL DE **EDITORIAL PROMOCION**<br>ARCHIVO DE MUESTRA PROMOCION<br>**de la transpa-** A PROMOCION **e n**

**•**

3.1. **A. 2; B. 3; C. 1.**

**3.1. A.** 2; **B.** 3; **C.** 1.<br>
Para una mejor comprensión del cuadro gramatical recomendamos la utilización de la transpa-<br>
rencia 4 que, mediante un dibujo, ilustra los diferentes significados de los verbos de movimiento rencia 4 que, mediante un dibujo, ilustra los diferentes significados de los verbos de movimiento<br>
con diversas preposiciones. Recomendamos aprovechar la ocasión para introducir las diferencias entre in/venir y llevar/trae con diversas preposiciones. Recomendamos aprovechar la ocasión para introducir las diferencias entre *ir/venir* y *llevar/traer*, que tienen que ver fundamentalmente con el lugar en el que se encuentra la persona que habla. Cuando el hablante está en el lugar de origen del movimiento utiliza los verbos *ir* o *llevar;* si está en el lugar de destino del movimiento o cree que estará allí en el momento de la acción, utiliza *venir* o *traer:* Este epígrafe presenta los verbos de movimiento más comunes y las difereacompañan.<br> **3.1. A. 2; B. 3; C.** 1.<br>
Para una mejor comprensión del cuadro gramatical recomendamos<br>
cencia 4 que, mediante un dibujo, ilustra los dif del cuadro gramatical recomendamos la u<br>1900, ilustra los diferentes significados de los<br>ecomendamos aprovechar la ocasión para<br>1917, que tienen que ver fundamentalmente encuentra la persona que ha<br>utiliza los verbos *ir* o *llevar*; si<br>el momento de la acción, util<br>luis está en casa Fencia 4 que, mediante un dibujo, ilustra los diferentes significados de los<br>
con diversas preposiciones. Recomendamos aprovechar la ocasión para<br>
cias entre *ir/venir y llevar/traer*, que tienen que ver fundamentalmente c amos aprovechar la ocasión para li<br>nen que ver fundamentalmente co<br>do el hablante está en el lugar de o<br>lugar de destino del movimiento o o encuentra la persona que nabla. Cuando el nablante esta en el lugar de ori<br>utiliza los verbos *ir* o *llevar*; si está en el lugar de destino del movimiento o ci<br>el momento de la acción, utiliza *venir* o *traer:*<br>Luis est gar de destino del movimiento o cre<br>aer:<br>a por la tarde y llevaré los libros a la<br>1 escuela por la tarde y he traído los li e la transpa-<br>movimiento<br>r las diferen-E la transpa-<br>
movimiento<br>
las diferen-2<br>
en el que se as diferen-21<br>n el que se<br>ovimiento MUESTRA PROMOCI<br>tará allí en i 2 **editoriales de la provincia de la provincia de la provincia de la provincia de la provincia de la provincia de<br>Editoriale de la provincia de la provincia de la provincia de la provincia de la provincia de la provincia de<br>** rá allí en 1211<br>Alimno DE MUESTRA PROMO<br>Alioteca uentra la persona que habla  $\frac{1}{\sqrt{2}}$  ren

- Luis está en casa. *Hoy iré a la escuela por la tarde y llevaré los libros a la biblioteca.*
- Luis está en la escuela. *He venido a la escuela por la tarde y he traído los libros a la biblioteca.* • Luis está invitado a una fiesta pero no puede ir. *Lo siento, no puedo ir a la fiesta, tengo que estudiar.* • Luis está en casa. → Hoy iré<br>• Luis está en la escuela. → He<br>• Luis está invitado a una fiest Editorial esta en casa. *→ Hoy ire a la escuela por la tarae y llevare los libros a la t*<br>
Luis está en la escuela. → *He venido a la escuela por la tarde y he traído los lib*<br>
• Luis está invitado a una fiesta pero no pue scuela por la tarde y he traido los libro<br>iede ir.  $\rightarrow$  Lo siento, no puedo ir a la<br>le pregunta a un amigo.  $\rightarrow$  *i*Vienes EDITORE MUESTRA PROMOTORIAL<br>**lioteca.**<br>**ngo que** Archivo de MUESTRA PRO<br>ARCHIVO DE MUESTRA PRO<br>Media
- Luis está invitado a una fiesta, piensa ir y le pregunta a un amigo. *¿Vienes a la fiesta que da Marisa esta tarde?*  Archivestudian:<br>
Alexandria está invitado a una fiesta, piensa ir y le pregunta a un amigo.<br>
Archivo de Muestra exposición.<br> **Transparencia 4. Verbos de movimiento con preposición.**<br>
Esta exposición oral formará parte del **Edition 2 de marigo.**  $\rightarrow$  *i*Vienes a la provincia de marzo.  $\frac{1}{2}$ *due*<br> **ue da**<br>
EditorialEdit ARCHIVO DE MUESTRA P

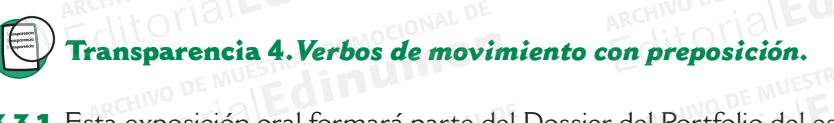

- 3.3.1. Esta exposición oral formará parte del Dossier del Portfolio del estudiante.<br>3.4. En este juego ganará el equipo que más errores sea capaz de detectar.<br>3.5. Actividad recordatoria del uso de a como preposición que m **Preposición.**<br>El Portfolio del estudiante.<br>Sea capaz de detectar
- 3.4. En este juego ganará el equipo que más errores sea capaz de detectar.
- 3.5. Actividad recordatoria del uso de *a* como preposición que marca el complemento directo de persona. Actividad recordatoria del uso de *a* como preposición que marca el co<br>persona.<br>**Ficha 6.** *Ejercicios de consolidación: las preposiciones* **a, de, en.** A PROMOCIONAL DE **EDITORIALES Insparencia 4. Verbos de movimiento con preposición.**<br>Exposición oral formará parte del Dossier del Portfolio del estudiante.<br>Ste juego ganará el equipo que más errores sea capaz de detectar.<br>Vidad recordatoria del uso de e juego ganará el equipo que más errores sea capaz de detectar.<br>E juego ganará el equipo que más errores sea capaz de detectar.<br>Add recordatoria del uso de *a* como preposición que marca el complemento<br>a.<br>**6.** *Ejercicios d* e de detectar.<br>Edition que marca el complemento de<br>Edition de promocomplemento

# Edinument

- A. **1. correcta; 2.**Voy **a** Barcelona la semana que viene; **3.** Nos sentamos **en l**as sillas; **4.** Me gusta ir a estudiar **a** pie; **5. correcta; 6. correcta; 7.** ¿Prefieres venir en coche o **a** caballo?; **8.** No puedo oír **al** profesor; **9.** Estoy **en** una academia de español; **10. correcta.** *Ejercicios de consolidación: le*<br>rrecta; 2. Voy a Barcelona la sema<br>a ir a estudiar a pie; 5. correcta; 6.<br>o puedo oír al profesor: 9. Estov e *Ejercicios de consolidación: las preposiciones* a, de, en.<br> *Ejercicios de consolidación: las preposiciones* a, de, en.<br>
rrecta; 2. Voy a Barcelona la semana que viene; 3. Nos sentamos en las silla:<br>
ir a estudiar a pie; iciones a, de, en.<br>ene; 3. Nos sentamos en las sillas; ecta; 2. Voy a Barcelona la semana que viene; 3. Nos sentamos en las sillas; a estudiar a pie; 5. correcta; 6. correcta; 7. ¿Prefieres venir en coche o a cal vuedo oír al profesor; 9. Estoy en una academia de español; 10. e; 3. Nos sentamos en las sillas; 4<br>'. ¿Prefieres venir en coche o a caba<br>emia de español; **10.** correcta.<br>1; **8.** a; 9. en; **10.** de.
- B. **1. a; 2. De; 3. en; 4. en/en; 5. en; 6. a/en; 7. en; 8. a; 9. en; 10. de.** ouedo oír al profesor; **9.** Estoy en<br>De; **3.** en; **4.** en/en; **5.** en; **6.** a.<br> $\varnothing$ ; **3.**  $\varnothing$ ; **4.** a; **5.**  $\varnothing$ ; **6.** a; **7.**  $\varnothing$ ; Editorial processor, 2. Estoy en una academia de español, Tot con ectada en el 3. en; 4. en/en; 5. en; 6. a/en; 7. en; 8. a; 9. en; 10. de. <sub>ROMO</sub>CIONAL DE MUESTRA PROMOCIONAL DE MUESTRA PROMOCIONAL DE MUESTRA PROMOCIONAL Editorial Reproduction Contractorial
- C. **1. a; 2. Ø; 3. Ø; 4. a; 5. Ø; 6. a; 7. Ø; 8. Ø.** UESTRA PROMOCION<sub>ELLE</sub>

## 4 El saludo en España AIRE PROMOCIONAL DE **Edinumen** ARCHIVO DE MUESTRA PROMOCIONAL DE

STRA PROMOCIONAL

**UESTRA PROMOCIONAL DE** 

4.1. Como complemento a la información del cuadro, ofrecemos la ficha 7 con un texto de carácter intercultural sobre el saludo en España. La última actividad de la ficha formará parte del Dossier del Portfolio del estudiante. DE MUESTRA PROMOCIONAL ELS DE MUESTRA PROM<br>Orial**Editorial Computer** OTIBUESTRA PROMOCIO del Po **EDITOR PROMISTICAL CONTRACTOR** nento a la información del cuadro,<br>ore el saludo en España. La última a<br>estudiante Editorial de la ficha 7 con un texto de caráctere el saludo en España. La última actividad de la ficha formará parte del Dossie<br>Editoriale de la ficha de la ficha formará parte del Dossie<br>Editoriale de la ficha formará par **EDITOR AND ESTRA PROMOCIDE DE MUESTRA PROMOCIDE DE MUESTRA PROMOCIDE DE MANAL DE CAPARE DE CAPARE DE CAPARE DE CAPARE DE CAPARE DE CAPARE DE CAPARE DE CAPARE DE CAPARE DE CAPARE DE CAPARE DE CAPARE DE CAPARE DE CAPARE DE** Studiante. 21 Editorial<br>
Editoriale de la ficha actividad de la ficha formará parte del Dossier<br> **Lo en España.**<br>
Editoriale de la ficha formará parte del Dossier<br> **Lo en España.**<br>
Editoriale de la ficha formará parte del Dossier<br>
Lo en la ficha 7 con un texto de carácter<br>la ficha formará parte del Dossier<br>EQUEQUE PROMOCLOMA

## **Ficha 7.** *El saludo en España.*

Es importante hacer hincapié en algunas cuestiones de carácter intercultural. Así, es necesario decirles que cuando alguien responde al saludo con un *Tirando* es porque a esa persona le ocu-Es importante hacer hincapié en algunas cuestiones de carácter intercultural. Así, es necesario decirles que cuando alguien responde al saludo con un *Tirando* es porque a esa persona le ocu-<br>rre algo, las cosas no le van se interese por el estado de ánimo de esa persona (también, por supuesto, cuando responde al saludo con alguna expresión negativa: *Fatal, De pena*, etc.):<br>
De *Hola, Pedro, iqué tal?* saludo con alguna expresión negativa: *Fatal, De pena,* etc.): HOTIAL PICHA PROMOCIONAL Es import<br>
HIVO DE MUESTRA PRESSENT decirles q<br>
dit Orial RCHIVO DE MUESTRA PROMOCEDADE DE MESTRA PROMOCEDADE DE MARCHIVO DE MUESTRA PROMOCIONAL DE MARCHIVO Recuive DE MUESTRA **Securities interese En España.**<br>
Editorial Editorial Promocional DE<br>
hincapié en algunas cuestiones de carácter intercultural. Así, es necesario alguna responde al saludo con un *Tirando* es porque a esa persona le ocule van bien o tiene alg entercultural. Así, es necesario<br>Exporque a esa persona le ocumagnie en algunas cuestiones de carácter intercultural. Así, es necesario<br>
suien responde al saludo con un *Tirando* es porque a esa persona le ocu-<br>
van bien o tiene algún problema. Por eso, es común que el interlocutor<br> Proportion de Santiaux de Coules Común que el interlocutor<br>
<u>Proportion de la proportion de la proportion de la proportion de la proportion de la proportion de la proportion<br>
El proportion de la proportion de la proportion</u> de ánimo de esa persona (también, por supuesto, cuando responde al oNAL DE<br>
ditorion de MUESTRA PROMOCIONAL DE<br>
ARCHIVO DE MUESTRA PROMOCIONAL DE<br>
RECHIVO DE MUESTRA PROMOCIONAL DE<br>
RECHIVO DE MUESTRA PROMOCIONAL DE<br>
RECHI

ARCHIVOTIAL PROMOCIONAL DE

www.<sup>18</sup>ICLUB PRISMA · LIBRO DEL PROFESOR, NIVEL A2 WWW.edinumen.es www.edinumen.es

Editorial Promocional DE MUESTRA PROMOCIONAL DE ARCHIVO DE MUESTRA PROMOCIONAL DE

REDITORIAL DE MUESTRA PROMOCIONAL DE MARCHIVO DE MUESTRA PROMOCIONAL DE MARCHIVO DE MESTRA PROMOCIONAL

**EditorialEdinumen** 

**EditorialEditorial** 

- *Hola, Pedro, ¿qué tal?*  $\bigcup_{A \text{RCHNO}} P \text{R O H}$   $\bigcup_{B \text{R} \text{CHNO}} P \text{R O H}$
- *¡Bah!, tirando.* Recuivo DE MUESTR<sub>epro</sub> Di *Bahl*, tirar

**18** CLUB **PRISMA** • LIBRO DEL PROFESOR. NIVEL **A2**

ARCHIVO DE MUESTRA PROMOCIONAL DE Editorial PRISMA . LIBRO DEL PROFI

**ARCHITOMOCIONAL DE CHARCHIVO DE MUESTRA PROMOCIONAL DE LA CHARCHIVACIÓN DE LA CHARCHIVACIÓN DE LA CHARCHIVACIÓN**<br>CONTRO DE MUESTRA PROMOCIONALE DE LA CHARCHIVACIÓN DE MUESTRA PROMOCIONALE DE LA CHARCHIVACIÓN DE LA CHARCHI

## **UMEN EDITORIA PROMOCIONALE** REHIVO DE MUESTRA PROMOCIONAL DE ARCHIVO DE MUESTRA PROMOCIONAL Editorial DE MUESTRA PROMOCIONAL DE<br>A PROMOCIONAL UNO DE MUESTRA PROMOCIONAL<br>Editorial De Pues nada, que me he quedado sin vacaciones. (...)<br>Edit<sub>o</sub>contra También hay que advertir que la fórmula de despedida *i Has*

*Pues nada, que me he quedado sin vacaciones.* (…)<br>
ARCHIVO DE MUESTRA PROMOCIONAL DE MUESTRA PROMOCIONAL DE MUESTRA PROMOCIONAL DE MUESTRA PROMOCIONAL DE MUESTRA PROMOCIONAL DE MUESTRA PROMOCIONAL DE MUESTRA PROMOCIONAL D También hay que me he quedado sin vacaciones. (...)<br>
También hay que advertir que la fórmula de despedida *¡Hasta luego!* se utiliza cuando se sabe **Editorial Promocional DE**<br>
EditorialEditorialEditorialEditorialEditorialE que, en un futuro inmediato, se volverá a ver a esa persona. Sin embargo, en algunas zonas de España, su uso es frecuente y generalizado, sin tener en cuenta el tiempo que se tardará en vol-<br>
ARCHIVO DE España, su uso es frecuente y generalizado, sin tener en cuenta el tiempo que se tardará en volver a ver a la persona despedida. 1.2. **1.** Despedida; **2.** Despedida (*Adiós! ¡Llámame!*, sería la única expresión posible porque el **4.2.** 1. Despedida: **2.** Despedida (*Adiós! ¡Llámame!*, sería la única expresión posible porque el and a formula de M Editorial de *i L'Oué te pasa? /¿Qué te ha pasado?/¿Yeso?*<br>
De *Pues nada, que me he quedado sin vacaciones. (...)*<br>
También hay que advertir que la fórmula de despedida *i Hasta*<br>
que, en un futuro inmediato, se volverá España, su uso es frec<br>ver a ver a la persona de Muestra parte de la persona de Muestra de Muestra de Muestra de Muestra de Muestra d<br>de Muestra de Muestra de Muestra de Muestra de Muestra de Muestra de Muestra de Muestra Editoriale de despectida *prinsta tuego:* se utiliza cuando se sabe<br>
volverá a ver a esa persona. Sin embargo, en algunas zonas de<br>
eneralizado, sin tener en cuenta el tiempo que se tardará en vol-Editor Museum PROMOCIONAL<br>Editor diamas zonas de Editorial Editor Promocional<br>Editorial Editor<br>Editorial Editor Promocional **u m**

**agesto con la mano que hace la chica es el que utilizamos para decir** *Llámame* **o** *Te llamaré***);<br>
<b>3.** Saludo; **4.** Saludo o despedida formal.<br> **1.** d; **2.** e; **3.** a; **4.** c; **5.** b. **3. Saludo; 4. Saludo o despedida formal. 4.2. 1.** Despedida; **2.** Despessed com la mano que de **3.** Saludo; **4.** Saludo o Editorial Principales despedida.<br> **Editorial Principales despedida (Adiós!** *iLlámame!*, sería la única especto con la mano que hace la chica es el que utilizamos para despecto con la mano que hace la chica es el que utili EDITORIALE DE MUESTRA PROMOCIONAL<br>Editos! *i Llámame!*, sería la única expresión posible porque el<br>Alica es el que utilizamos para decir *Llámame* o *Te llamaré*): **4.2.** 1. Despedida; 2. Despedida (*Adiós! iLlámame!*, sería la única exp<br>gesto con la mano que hace la chica es el que utilizamos para decir<br>**3.** Saludo: **4.** Saludo o despedida formal.<br>**4.3.** 1. d; 2. e; 3. a; 4. c; 5. b EDITORIALES AND PROMOCION<br> **EDITORIALES CONTRACTORIALES** Te llamaré);<br>ARCHIVO DE MUESTRA PROMOCION **EDITORIALES EDITORIALES** a chica es el dida formal.<br>de maravilla;<br>de maravilla;

**e n**

#### 4.3. **1. d; 2. e; 3. a; 4. c; 5. b.**

 $ARCHIV$ REDITORIAL BY PROMOCIONAL D

> $\sum_{i=1}^n$ d **ni u men•**

w<sub>ww.</sub>

ARCHIVORES PROMOCIONAL DE

- **4.3.** 1. d; 2. e; 3. a; 4. c; 5. b.<br>**4.4.** 1. Hola; 2. *i*Cómo estás?; 3. de maravilla; 4. *i*qué tal te va?; 5. tirando; 6. ¡Hasta las nueve!; **7.** Nos vemos. 1. d; 2. e; 3. a; 4. c; 5. b.<br>
4. 1. Hola; 2. ¿Cómo estás?; 3. de maravilla; 4. ¿qué tal te va?; 5. tirancel; 7. Nos vemos.<br>
4. 2. Como actividad final de la unidad, retomamos el contraste entre ser/estar<br>
los personajes d Editorial<br>Editorial de Valencia de Valencia esta esta contenta en la contrata en la contenta esta esta contenta en la conten<br>Editorial de Contraste entre ser*lector e* la contenta esta en la contenta en la contenta en la c ARCHIVO DE MUESTRA PROMOCI Editorial Promoce<br>ARCHINO DE MUESTRA PROMOCE<br>Pripción de **4.3.** 1. d; 2. e; 3. a; 4. c; 5. b.<br>**4.4.** I. Hola; 2. ¿Cómo estás?; 3. vel: 7. Nos vemos 4. Wils
- 4.4.2. Como actividad final de la unidad, retomamos el contraste entre *ser/estar* con una descripción de los personajes de la audición anterior. **A.2.** Como actividad final de la unidad, retomamos el contraste entre ser/estar co<br>los personajes de la audición anterior.<br>**Editorial de la unidad de la unidad de la personaje de la audición anterior.** mos el contraste entre *ser/estar* con<br>M<sup>2000</sup><br>Editoriale PCIÓN de 1211 **EditOrialEdini**<br>ARCHIVO DE MUESTRA PROMO<br>EditOrialEdini

# **a** Tareas con Internet<br> **a** Tareas con Internet

6. El periódico mural que se haya confeccionado a lo largo de las actividades de esta tarea formará El periódico mural que se haya confeccionado<br>parte del Dossier del Portfolio del estudiante. 3. María es muy simpática (se refiere a su carácter no a su estado de ánimo); Manuel es muy serio de musical de animo estado de ánimo); Manuel es muy serio de musical de animo); Manuel es muy serio de musical de muy serio Editorial Promocional De MUESTRA PROMOCIONAL DE<br>El periódico mural que se haya confeccionado a lo largo de las actividades de reparte del Dossier del Portfolio del estudiante. CITUD DE MUESTRA PROMOCIONAL D a lo largo de las actividades de esta<br>**ARCHIVO DE MUNICIPALE**<br>EQITO DE MUNICIPALE AITOTIAL CILLE DE MUESTRA PRO ARCHIVO DE MUESTRA P **ATLO DE MUESTRA P** 

## Progresando **ARCHIVO DE MUESTRA PROMOCIONAL DE**

**AITOTIALE PROMOCIONAL DE Editiumen.** 

**ARCHITOMOCIONAL DE CHARCHIVO DE MUESTRA PROMOCIONAL DE LA CHARCHIVACIÓN DE LA CHARCHIVACIÓN DE LA CHARCHIVACIÓN**<br>CONTRO DE MUESTRA PROMOCIONALE DE LA CHARCHIVACIÓN DE MUESTRA PROMOCIONALE DE LA CHARCHIVACIÓN DE LA CHARCHI

A PROMOCIONAL DE **A PROMOCIONAL D**<br>**Editorial** 

**TRA PROMOCIONAL DE** 

- y antipático (se refiere a su carácter no a su estado de ánimo); aunque hoy **está** muy agradable (se refiere a su estado de ánimo no a su carácter). Irvaria es muy simpatica (se refiere a su caracter no a su estado de animo); ivianuel es muy serio y antipático (se refiere a su carácter no a su estado de ánimo); aunque hoy está muy agradable (se refiere a su estado de á é es muy simpática (se refiere a su<br>tipático (se refiere a su carácter ne<br>efiere a su estado de ánimo no a su **FRA PROMOCIONAL ESTRA PROMOCIONAL DE MUESTRA PROMOCIONAL DE<br>
Editorial de Santa Carácter de Santa Carácter no a su estado de ánimo); Manue<br>
Enfere a su estado de ánimo no a su estado de ánimo); aunque hoy está no<br>
de: ori** exemple de seu estado de ánimo); Manuel CARCHIVO DE MUESTRA **COLLUD DE MUESTRI**<br>PREMINO DE MUESTRI<br>EditorialE
- (se refiere a su estado de ánimo no a su carácter).<br>Irse de: origen del movimiento (salir); Llegar a: destino; Llegar/venir de: origen; Venir a:<br>destino que coincide con el lugar en que está la persona que habla; Ir <mark>en:</mark> **porte; Ir a: dirección.** rte; Ir a: dirección.<br>
2011: De maravilla; Fenomenal.<br>
2011: Como siempre; Aquí estamos; Tirando. **Edinumen** Editico (se refiere a su carácter no a su estado de ánimo); Manuel e<br>ático (se refiere a su carácter no a su estado de ánimo); aunque hoy está mur<br>ere a su estado de ánimo no a su carácter).<br>
: origen del movimiento (salir origen del movimiento (salir); Llegar a: destino; Llegar/venir de: origen;<br>que coincide con el lugar en que está la persona que habla; Ir en: medio de<br>a: dirección.<br>naravilla; Fenomenal.<br>o siempre; Aquí estamos; Tirando.<br>, estino; Llegar/venir de: origen; **Nestino; destino, legar/venir de:** origen; **Nestinale**<br>Edition: Reconomication

#### 5. **: De maravilla; Fenomenal.**

- 
- **: Vaya, no muy bien; Fatal; De pena; Desesperado; Así, así… EDITORIAL PROMOCIONAL DEL**
- 6. **Saludamos: Hola; Buenos días. Nos despedimos: Hasta luego; Nos vemos. Contestamos al teléfono:** ¿Diga?; ¿Dígame?; ¿Sí? Preguntamos por alguien: ¿Está Pedro?; ¿Se puede poner Pedro? Preguntamos por la identidad de la persona que llama: ¿De parte de quién?; ¿Quién lo/la llama? **Pedro? Preguntamos por la identidad de la persona que llama: ¿De parte de quién?; ¿Quién lo/la llama? ARCHIVO CIONAL DE MESTRA PROMOCIONAL DE** UESTRA PROMOCION<sub>CENAL</sub> ALLE CHARCHIVO CONAL IS **EDITORIALE REPROMING** REARCHIVO DE MUESTRA PROMOCIONAL DE siempre; Aquí estamos; Tirando<br>10 muy bien; Fatal; De pena; De<br>11: Hola; Buenos días. Nos <mark>despe</mark>d dirección.<br>
Editorial<br>
siempre; Aquí estamos; Tirando.<br>
o muy bien; Fatal; De pena; Desesperado; Así, así...<br>
Editorial De MUESTRA PROMOCIONAL DE<br>
Editorial Promoconal De MUESTRA PROMOCIONAL DE<br>
Editorial De MUESTRA PROMOC muy bien; Fatal; De pena; Desesperado; Así, así...<br>Hola; Buenos días. Nos despedimos: Hasta luego; Nos vemos. Contestamo<br>ga?; ¿Dígame?; ¿Sí? Preguntamos por alguien: ¿Está Pedro?; ¿Se puede po<br>ntamos por la identidad de la Ası, ası...<br>a luego; Nos vemos. Contestamo:<br>*i*ien: ¿Está Pedro?; ¿Se puede poi<br>: llama: ¿De parte de quién?; ¿Qu REGITORIAL PROMOCIONAL DE<br>
REGITORIAL PROMOCIONAL DE<br>
REGITORIAL PROMOCIONAL DE<br>
REGITORIAL PROMOCIONAL DE<br>
REGITORIAL PROMOCIONAL DE<br>
REGITORIAL PROMOCIONAL DE<br>
REGITORIAL PROMOCIONAL DE<br>
REGITORIAL PROMOCIONAL DE<br>
REGITO ama: ¿De parte de quién?; ¿Quién<br>ARCHNO DE MUSE<br>EQITORIAL

ARCHIVOTIAL PROMOCIONAL DE

www.edinumen.es www.edinumen.es www.edinumen.es

LOILE ARCHIVO DE MUESTRA PROMOCIONAL D<br>ARCHIVO DE MUESTRA PROMOCIONAL D<br>LIBRO DEL PROFESOR. NIVEL **A2 · CLUB PRISMA | 19** 

SOR NIVEL A2 . CIUB PRISMA | 19<br>Editorial Promocional P

REGINO DE MUESTRA PROMOCIONAL DE ARCHIVO DE MUESTRA PROMOCIONAL DE ARCHIVO DE MUESTRA PROMOCIONAL DE CONTROLLER<br>ARCHIVO DE MUESTRA PROMOCIONAL DE ARCHIVO DE MUESTRA PROMOCIONAL<br>Editorial **Editorial Editorial Editorial Edit** 

Editorial Promocional DE ARCHIVO DE MUESTRA PROMOCIONAL DE

TEDITORIAL PROMOCIONAL DE CONSTRA PROMOCIONAL DE CONSTRA PROMOCIONAL DE CONSTRA PROMOCIONAL DE CONSTRA PROMOCIONAL